## Entwicklung und Simulation eines 217 MHz Rebunchers für MedAustron

Bachelorarbeit am Institut für Angewandte Physik an der Goethe Universität Frankfurt am Main

vorgelegt von Christine Claessens

Betreut von Prof. Dr. U. Ratzinger und PD Dr. H. Podlech

12. Januar 2012

# Inhaltsverzeichnis

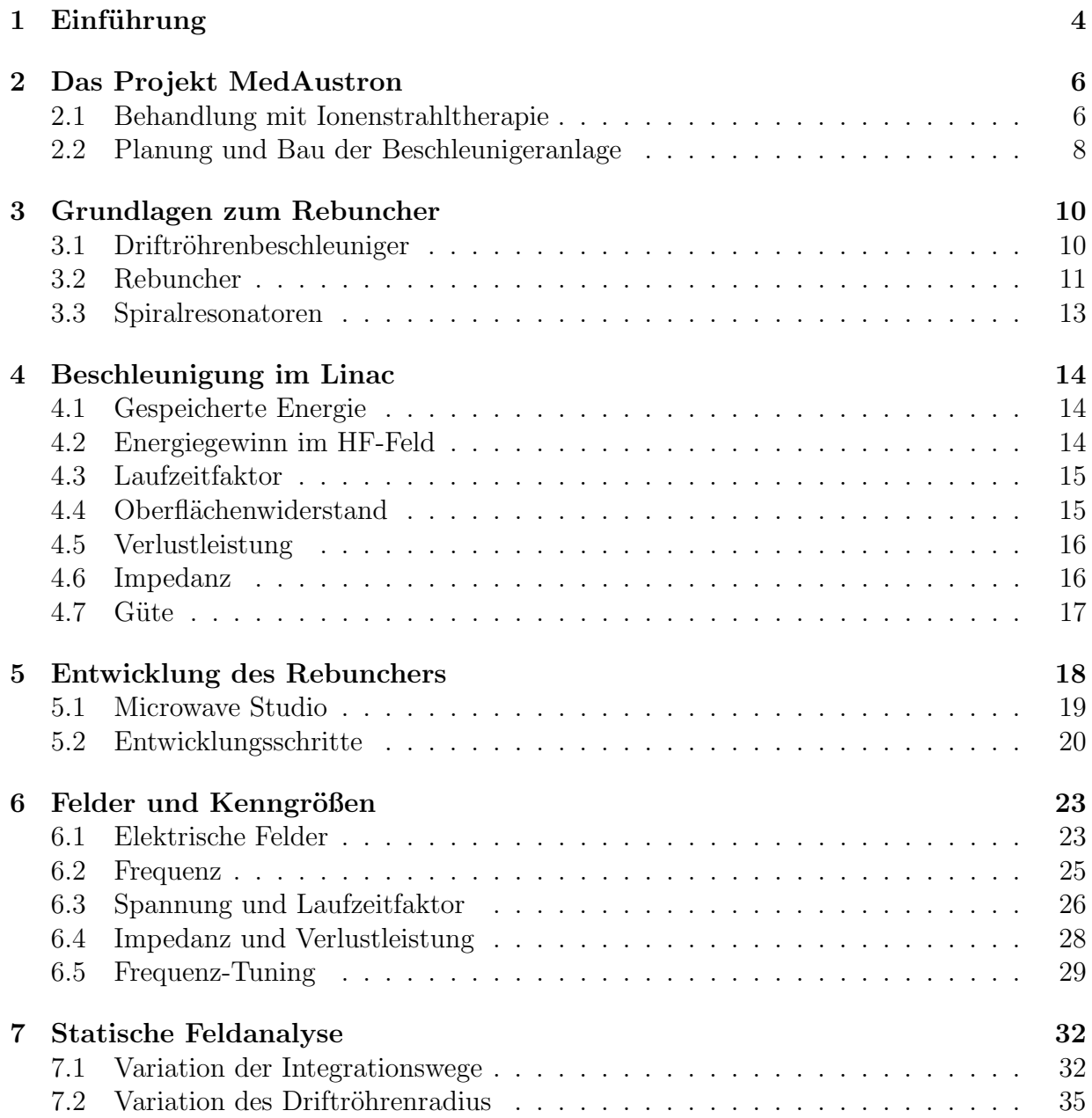

#### 8 Zusammenfassung 36

# Kapitel 1 Einführung

Das Ziel dieser Bachelorarbeit besteht in der Entwicklung eines 217 MHz Rebunchers für die geplante Ionenstrahl-Therapieanlage in Osterreich, MedAustron.

Das Projekt MedAustron dient der Errichtung eines Zentrums für Ionenstrahltherapie in Osterreich, in dem eine neue Methode der Krebstherapie unter Verwendung von Ionenstrah- ¨ len angewendet und die geladenen Teilchenstrahlen experimentell untersucht werden. Der Vorteil von Ionenstrahltherapie gegenüber herkömmlicher Bestrahlungstherapie besteht in einer sehr lokalen Energieabgabe im Gewebe. W¨ahrend Photonenstrahlen kontinuierlich gebremst werden und das Maximum der abgegebenen Energie nach wenigen Millimetern Eindringtiefe erreicht wird, geben Ionenstrahlen vor diesem Maximum nur sehr wenig Energie ab. Außerdem dringen sie, bei hinreichend hoher Energie, deutlich weiter in das organische Gewebe ein, bevor sie dann in einem schmalen Peak all ihre Energie an die Umgebung abgeben.

Um den benötigten Ionenstrahl herzustellen, wird eine Beschleunigeranlage eingesetzt. Diese setzt sich aus einer Kohlenstoffionenquelle, einem Linearbeschleuniger zur Vorbeschleunigung und einem Synchrotron zusammen. Anschließend wird der Ionenstrahl in die medizinischen Behandlungs- oder in die Forschungsräume geleitet.

Der entwickelte Rebuncher besteht aus einer einzigen Driftröhre in einem Tank, wobei die Teilchenbunche aus einem RFQ longitudinal optimal auf den sich anschließenden IH-Driftröhrenbeschleunigereingang fokussiert werden. Dabei kommt ein neues Design der Driftröhren-Stütze zur Anwendung, die dem eines Spiralresonators sehr ähnelt. Außer der Anpassung an die Zielfrequenz von 216,816 MHz ist die Effizienz, also die zu erwartende Verlustleistung und die Realisierbarkeit in der Fertigung, von großer Bedeutung.

Sämtliche Simulationen und Rechnungen werden mit dem Programm Microwave Studio<sup>1</sup> durchgeführt. Kleine Abweichungen der Resonanzfrequenz einer solchen Struktur in der

 $1$ www.cst.com

Realität sind wegen Simulationsungenauigkeiten unvermeidbar. Die Arbeit gliedert sich in die Beschreibung des Projekts MedAustron, der Funktionsweise und der Kenngrößen von Rebunchern und gibt anschließend einen Überblick über den Verlauf der Entwicklung und die Analyse der Simulationsergebnisse.

# Kapitel 2 Das Projekt MedAustron

Im Rahmen des Projekts MedAustron wird ein Behandlungs- und Forschungszentrum am Standort Wiener Neustadt in Osterreich errichtet, in dem nach der Fertigstellung sowohl Tumorbehandlungen als auch klinische und nicht-klinische Forschung durchgeführt werden. In diesem Bauvorhaben sind eine Beschleunigeranlage, bestehend aus einem Linearbeschleuniger und einem Kreisbeschleuniger, sowie mehrere Behandlungsräume und ein Forschungsraum vorgesehen. Jährlich sollen etwa 1400 Patienten mit Protonen- und Kohlenstoffionenstrahlen behandelt werden. Es werden Forschungsprojekte in den Bereichen medizinische Strahlenphysik, Strahlenbiologie und Experimentalphysik angestrebt [1].

### 2.1 Behandlung mit Ionenstrahltherapie

Bei der Tumorbehandlung mittels Bestrahlung ist die entscheidende Größe die Energiedichte, die in dem durchstrahlten Gewebe deponiert wird. Trägt man die Energiedeposition gegen die Eindringtiefe im Gewebe auf, erkennt man große Unterschiede im Verlauf zwischen den verschiedenen Strahlarten (siehe Abbildung 2.1).

Elektronen und Photonen erreichen das Maximum der Energiedeposition sehr früh und dringen nur wenige Zentimeter tief in das Gewebe ein. Die Reichweite der Elektronen schwankt wegen Mehrfachstreuung um einen Mittelwert. Bei der herkömmlichen Strahlentherapie werden Tumore aus verschiedenen Richtungen mit Gamma-, Röntgen- oder Elektronenstrahlen bestrahlt, um trotz des Verlaufs der Energiedeposition das umliegende Gewebe möglichst wenig zu beschädigen und dennoch viel Energie an den Tumor abzugeben [9].

Der große Vorteil der Ionenstrahltherapie liegt nun darin, dass die Energiedeposition des Ionenstrahls je nach Ionengeschwindigkeit erst "tief" im Gewebe den sogenannten Bragg-Peak aufweist und somit, ohne dem vorher durchdrungenen Gewebe großen Schaden zuzufügen, viel Energiedichte auf den Tumor übertragen wird. Die Abbremsung der Ionen geschieht vorwiegend durch inelastische Kollisionen mit den Elektronen aus Atomhüllen und durch hadronische Energieverluste (Wechselwirkungen der starken Kraft mit den Atomkernen). Es kann praktisch jede Stelle im menschlichen Körper erreicht werden und es können auch

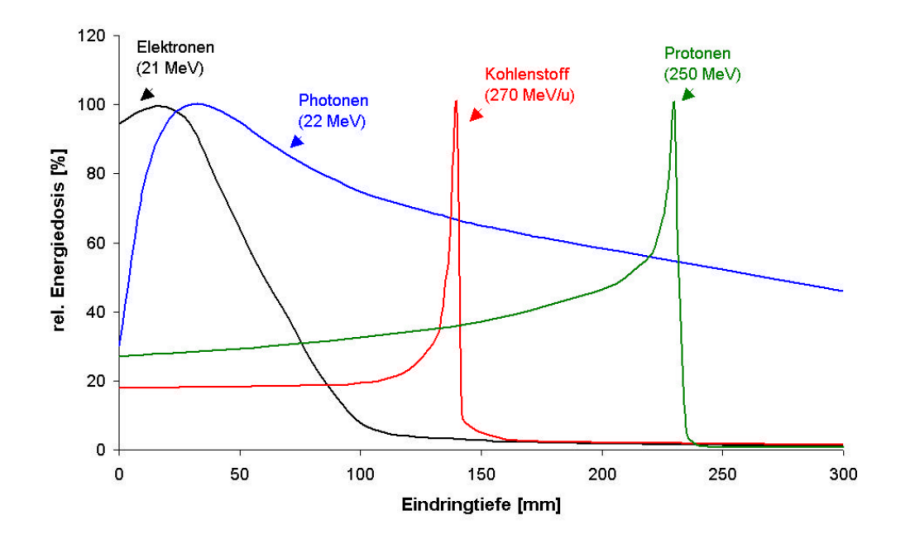

Abbildung 2.1: Vergleich der Energiedeposition von Photonen-, Elektronen- und Ionenstrahlen in Gewebe [2].

Tumore in empfindlichen Organen mit höheren Bestrahlungsdosen behandelt werden, da das äußere Gewebe geschont wird  $[1][2]$ .

Des weiteren ist die erhöhte relative biologische Wirksamkeit (RBW) der Ionenstrahlen im Vergleich zu Röntgenstrahlen von Bedeutung. Der biologische Effekt der Strahlentherapie besteht in der irreparablen Schädigung der Doppelstrangbrücken der DNS in den Krebszellen, was dazu führt, dass die Zellen absterben. Die Wirksamkeit hängt zum Beispiel von der Ionensorte, der Intensität, der Energie und vom Zelltyp ab und erreicht bei Kohlenstoffionen ein Maximum bei etwa 10 bis 20 MeV/u, was einer nur geringen Reichweite entspricht. Es muss also für jeden Patienten ein dem Tumor und dem Gewebe entsprechender idealer Behandlungsplan erstellt werden.

Kritisch ist allerdings die Streuung der Ionen bei mehreren Zusammenstößen mit Molekülen oder Atomen aus dem Gewebe, was zur Aufweitung des Strahls führt. Außerdem treten nicht nur elektromagnetische Wechselwirkungen, sondern auch nukleare Reaktionen auf, die zum Zerfall der Ionen führen können, was eine nicht zu vernachlässigende Strahlendosis zur Folge hat, die mit der Höhe der Massenzahl des Projektils steigt. Die Fragmentierung der Ionen kann aber auch nützlich sein, um den Ort der Bestrahlung im Patienten und die Dosis zu beobachten. So entstehen bei der Behandlung mit Kohlenstoffstrahlen durch nukleare Reaktionen  ${}^{11}C$  und  ${}^{10}C$  Isotope, die an der gleichen Stelle wie die anderen C-Atome deponiert werden und Positronen abstrahlen. Die bei der Annihilation dieser Positronen entstehenden Gammastrahlen lassen sich messen (Positronen-Emissions-Tomographie). Ein solches Verfahren wurde erstmals von der Gesellschaft für Schwerionenforschung  $(GSI)^{-1}$  eingesetzt.

<sup>1</sup>http://www.gsi.de/portrait/Broschueren/Therapie/therapie.html

Um einen größeren Bereich des Gewebes zu bestrahlen, wird die Strahlenenergie variiert, wodurch der Energie-Peak verschoben wird. Durch Uberlagerung der Bragg-Peaks wird ein Energiedepositionsplateau erzeugt [2][3].

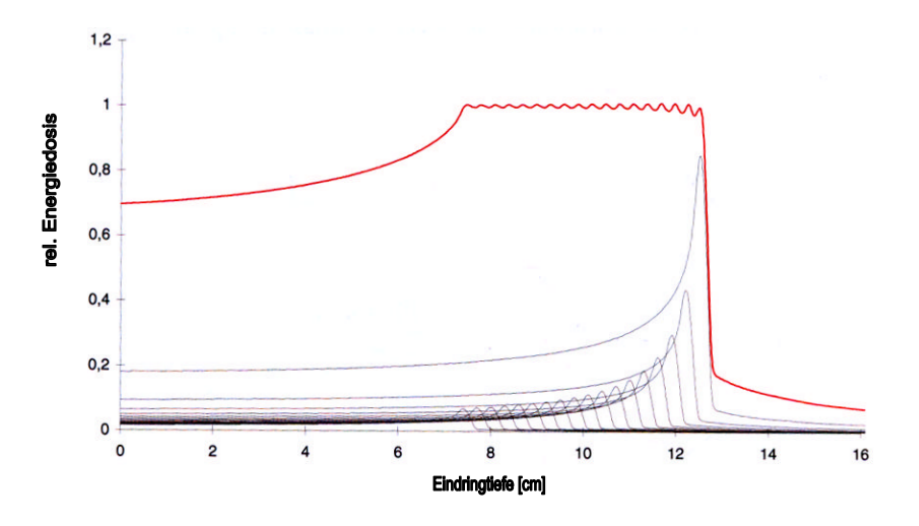

Abbildung 2.2: Überlagerung von Ionenstrahlen verschiedener Energien und Intensitäten [2].

Wichtig bei der Tumorbehandlung mit Ionenstrahltherapie sind auch die biologischen Eigenschaften des Strahls. Die ideale Ionensorte ist also ein Kompromiss aus verschiedenen physikalischen und biologischen Uberlegungen. Um auch die Kosten zu berücksichtigen, entscheidet man sich in der Regel für Kohlenstoff - eine leichte Ionensorte mit dennoch ausreichender biologischer Effektivität. Die Beschleunigeranlage kann auch für leichtere Ionen bis hin zu Protonen genutzt werden, die bei schnell wachsenden, strahlungssensiblen Tumoren besser geeignet sind [2].

### 2.2 Planung und Bau der Beschleunigeranlage

Die Errichtung und der Betrieb von MedAustron obliegt der EBG MedAustron GmbH in Wiener Neustadt. Die Planung und Entwicklung der Ionenstrahltherapieanlage erfolgt in Zusammenarbeit mit der Europäischen Organisation für Kernforschung (CERN). Am 16. März 2011 fand die offizielle Grundsteinlegung statt. Die technischen Einbauten sollen 2012 erfolgen. Ein erster Probebetrieb ist für 2013 vorgesehen [4].

Die Beschleunigeranlage besteht aus einem Kreisbeschleuniger mit einem Durchmesser von ca. 25 m und einem Linearbeschleuniger, der als Vorbeschleuniger dient. Im Synchrotron werden die Ionen auf bis zu 75% der Lichtgeschwindigkeit beschleunigt und anschließend durch die Extraktionslinien in die Behandlungsräume geführt. Der Strahl aus Protonen oder Kohlenstoffionen hat dabei eine Intensität von bis zu  $10^{10}$  Protonen bzw.  $4 \cdot 10^8$  Kohlenstoffionen pro Puls und eine Energie von 60 - 200 MeV bzw. 120 - 400 MeV/u, bei einer Wiederholungsrate von 0,5 Hz.

Im wesentlichen gleicht sie der sich bereits im Betrieb befindlichen HIT<sup>2</sup>-Beschleunigeranlage, allerdings werden verschiedene Anpassungen des Injektors vorgenommen, um die Transmission im Vergleich zum Heidelberger Therapiezentrum noch zu verbessern. Die IH-Beschleunigerstruktur ist identisch mit der des HIT. In Zusammenabriet mit dem IAP Frankfurt entsteht ein verbesserter RFQ und eine neue Anpass-Strecke zwischen RFQ und IH-Kavität. Außerdem kommt eine andere ECR-Ionenquelle<sup>3</sup> mit kleinerer Emittanz und verändertem LEBT zum Einsatz.

Der RFQ eignet sich gut für die Beschleunigung niederenergetischer Teilchen, da er langsame Ionenstrahlen zusätzlich transversal gut fokussiert. Da bei zunehmender Energie seine Effizienz allerdings sinkt, wird anschließend zu einer IH-Struktur übergegangen. Die IH-Driftröhrenstruktur benötigt einen Strahl mit sehr geringer Phasenbreite, wozu für Heidelberg im RFQ eine integrierte Rebunchereinheit entwickelt wurde, die aber im Therapiezentrum MedAustron nicht wieder verwendet wird. Stattdessen kommt ein separater Rebuncher zur longitudinalen Phasenfokussierung zum Einsatz [2].

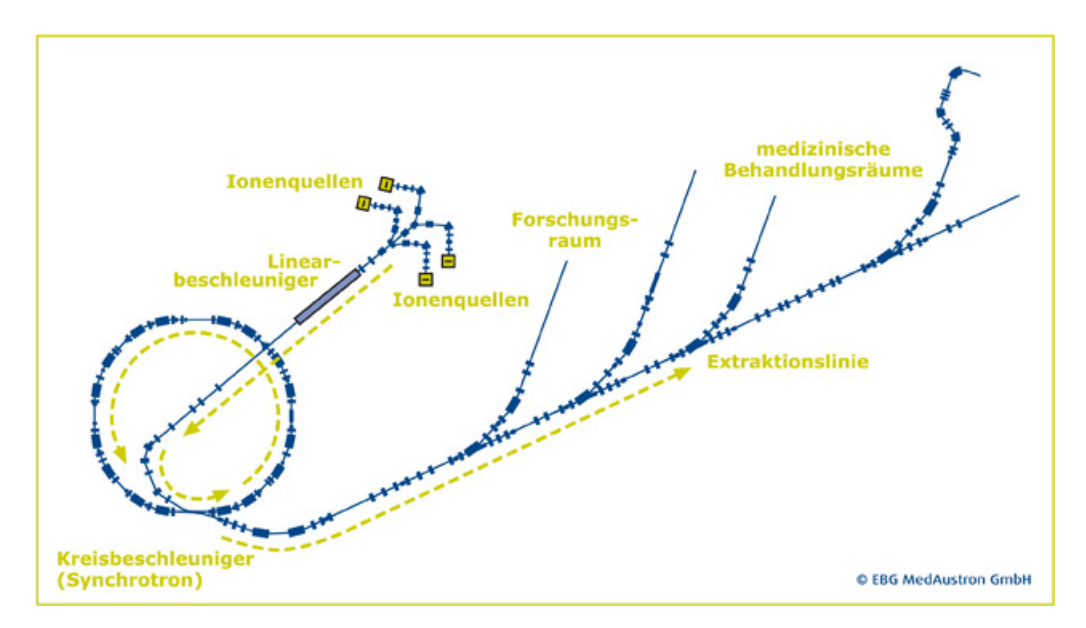

Abbildung 2.3: Beschleunigeranlage des Therapiezentrums MedAustron [1]

<sup>2</sup>Heidelberger Ionenstrahl-Therapie

<sup>3</sup>Elektron-Zyklotron-Resonanz Quelle: Eine Plasmaionenquelle bei der das Heizen des Plasmas ¨uber die Elektron-Zyklotron-Resonanz erfolgt [10].

# Kapitel 3

# Grundlagen zum Rebuncher

Rebuncher werden benötigt, um eine optimale Beschleunigung eines Teilchenstrahls oder auch dessen Ubergang von einem Beschleunigerelement zum nächsten zu gewährleisten. In diesem Kapitel werden wichtige Hintergründe und Prinzipien der Funktionsweise erläutert.

### 3.1 Driftröhrenbeschleuniger

Im Driftröhrenbeschleuniger werden Teilchen von einem elektrischen Wechselfeld beschleunigt. Sie durchlaufen dabei die Driftröhren des Beschleunigers, die genau so angeordnet sind, dass sie die elektrisch geladenen Teilchen vom E-Feld abschirmen, wenn dieses derart gepolt ist, dass es die Teilchen wieder bremsen w¨urde. Die Frequenz des Feldes, die Driftröhrenabstände und die Driftröhrenlänge müssen also genau auf die Geschwindigkeit der zu beschleunigenden Teilchen abgestimmt sein. Im Spalt sollen die Teilchen dann durch die jetzt in Flugrichtung (bei positiven Ionen oder Positronen) zeigende Komponente des elektrischen Feldes immer weiter beschleunigt werden. Mit Wechselspannung kann ein Teilchenstrahl nur als Folge von Teilchenpaketen, im Abstand einer oder mehrerer Perioden, beschleunigt werden [5].

Das Wechselfeld wird durch ein Hochfrequenzfeld hervorgerufen. Diese Einkopplung erfolgt entweder induktiv mittels einer an das B-Feld koppelnden Leiterschleife oder kapazitiv mit einem an das E-Feld koppelnden Koaxialinnenleiter. Passt die Anregungsfrequenz genau zur Eigenfrequenz des Beschleunigers, so kommt es durch auftretende Resonanzüberhöhungen zu deutlich stärkeren Feldern, als die anregende Welle besitzt. Die so entstandene Potentialdifferenz kann zur Beschleunigung genutzt werden [6]. Es bilden sich stehende oszillierende Felder aus. In einem zylinderförmigen Driftröhrenbeschleuniger entsprechen diese Schwingungsmoden denen eines Hohlleiters, also einer transversal elektrischen TE- oder einer transversal magnetischen TM-Mode. Im Falle der TE-Mode verzerren die Driftröhren das normalerweise rein transversale E-Feld der Mode so, dass es auch eine axiale Komponente gibt, die zum Beschleunigen von elektrisch geladenen Teilchen genutzt werden kann. Die Leistung liefert ein HF-Sender, die Verlustleistung fällt wegen der Widerstände der Tankwände, der Stützen und der Driftröhren als Wärme an, die mit Hilfe einer Wasserkühlung abtransportiert wird. Beispiele für Driftröhrenbeschleuniger sind Wideröe- und Alvarez-Strukturen, aber auch neuere Entwicklungen wie IH- und CH-Strukuren [5][10].

### 3.2 Rebuncher

Bevor der Teilchenstrahl in einem Linearbeschleuniger auf höhere Energien beschleunigt werden kann, muss er zunächst in Teilchenpakete, sogenannte Bunche, unterteilt werden, da die Beschleunigung eines kontinuierlichen Strahls mit Wechselspannung nicht möglich ist. In den meisten Fällen wird dies durch eine HF-Kavität erreicht, die eine Geschwindigkeitsmodulation mit der Linacfrequenz verursacht. Je nachdem, in welcher Phase sich die Teilchen zum HF-Wechselfeld befinden, werden sie beschleunigt oder gebremst. Die Geschwindigkeitsmodulation bewirkt, dass die nun schnelleren Teilchen aufholen und die langsameren zurückfallen. Während das Sollteilchen seine Geschwindigkeit nicht verändert, bewegen sich die restlichen Teilchen mit konstanter Relativgeschwindigkeit, die abhängig vom ursprünglichen Abstand zum Sollteilchen ist, auf dieses zu. Man spricht vom Prinzip der Phasenfokussierung. Der Teilchenstrahl wird in Bunche gedrückt. Diese longitudinale Fokussierung sollte m¨oglichst so erfolgen, dass direkt am Eingang zum Linac die Kompression der Teilchenpakete am größten ist, damit alle die gleiche Potentialdifferenz im Linac durchlaufen.

Zur Veranschaulichung betrachtet man die Phasenraumellipse des Strahls. Diese ergibt sich durch die Projektion des 6-dimensionalen Phasenraums auf zwei Dimensionen. Jedes Teilchen eines Teilchenpaketes wird durch einen Punkt innerhalb der Ellipse dargestellt, anhand dessen sich seine Phase zum Sollteilchen und sein Impuls, hier in longitudinaler Richtung, ablesen lassen. Bevor die Teilchen in das Feld des Rebunchers eintreten, "liegt" ihre Phasenraumellipse waagrecht im Phasenraum, da sich ihre Impulse, im Falle eines homogenen Strahls, nur wenig voneinander unterscheiden, ihre Abstände zum Sollteilchen aber groß sind.

Im Wechselfeld des Rebunchers ( $U_{eff} = U_0 \cdot cos(\varphi)$ ), befindet sich das Sollteilchen ( $\varphi$  = −90◦ ) genau beim Nulldurchgang des Feldes in der Spaltmitte. Es gewinnt daher keine Energie, da es vor der Spaltmitte mit der gleichen Feldstärke beschleunigt wird, mit der es nach Passieren der Mitte abgebremst wird. Durch den Rebuncher wird die kinetische Energie aller Teilchen mit  $\varphi \geq -90^{\circ}$  in Abhängigkeit ihrer Phase mehr oder weniger stark verkleinert, während die kinetische Energie der Teilchen mit  $\varphi \leq -90^{\circ}$  vergrößert wird (siehe Abbildung 3.1 (c)). Dies bewirkt eine Drehung der Phasenraumellipse entlang der nachfolgenden Driftstrecke, bis die Ellipse aufrecht im Phasendiagramm steht und die Phasendifferenz zwischen  $\varphi_1$  und  $\varphi_2$  minimal ist. Allerdings hört die Bewegung an diesem Punkt nicht auf und der Strahl weitet sich wieder auf. Je nachdem, wo der Strahl maximal komprimiert sein soll, muss das Feld entsprechend verstärkt werden. Das Phasenraumvolumen des Strahls bleibt hierbei immer erhalten.

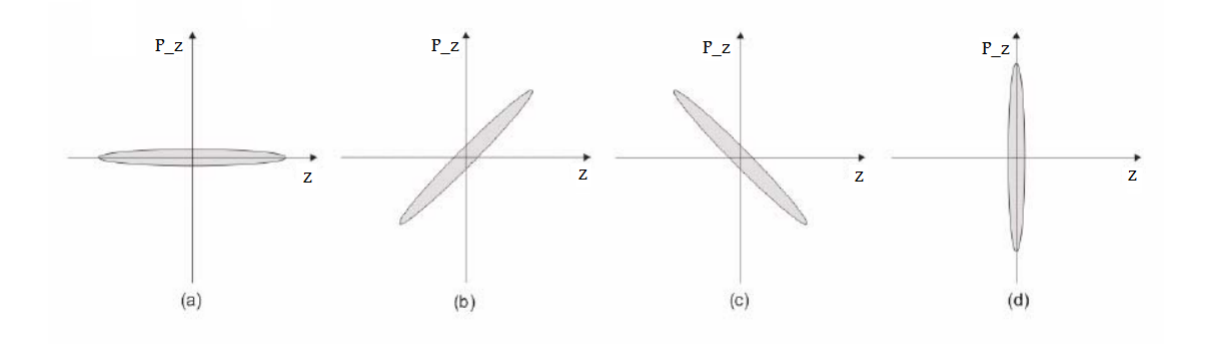

Abbildung 3.1: Longitudinaler Phasenraum: (a) ungebunchtes Teilchenpaket, (b) divergenter Strahl, (c) konvergenter Strahl, (d) Fokus [10]

Eine longitudinale Fokussierung hat allerdings eine transversale Defokussierung zur Folge die mit Magnetlinsen wiederum korrigiert werden muss.

Ein Debuncher reduziert die Energiedifferenz der Ionen in einem Bunch. Er beschleunigt die Teilchen mit einer geringeren kinetischen Energie als der des Sollteilchens und bremst die mit höherer Energie ab. Idealerweise bewegen sich die Teilchen danach alle mit der gleichen Geschwindigkeit fort und behalten die Bunchlänge bei. Der Debuncher wird verwendet, um nach einer Beschleunigung wieder einen Strahl mit minimaler Energieunschärfe herzustellen [5][10].

### 3.3 Spiralresonatoren

Spiralresonatoren werden häufig als Rebuncher eingesetzt. Ihr Vorteil liegt darin, dass die Resonanzfrequenz der Kavität nicht nur von der Länge und dem Durchmesser des Resonators, sondern vor allem von der Länge und Form der Driftröhrenstütze abhängt und durch Veränderung dieser bei der Konstruktion angepasst werden kann. Spiralresonatoren gibt es in verschiedenen Formen, auch mit mehreren Windungen oder mehreren Spiralarmen, allerdings kann es generell zu mechanischen Schwingungen kommen. In dieser Arbeit witd eine neue Ausführung des Spiralarms und seine Eigenschaften getestet [6].

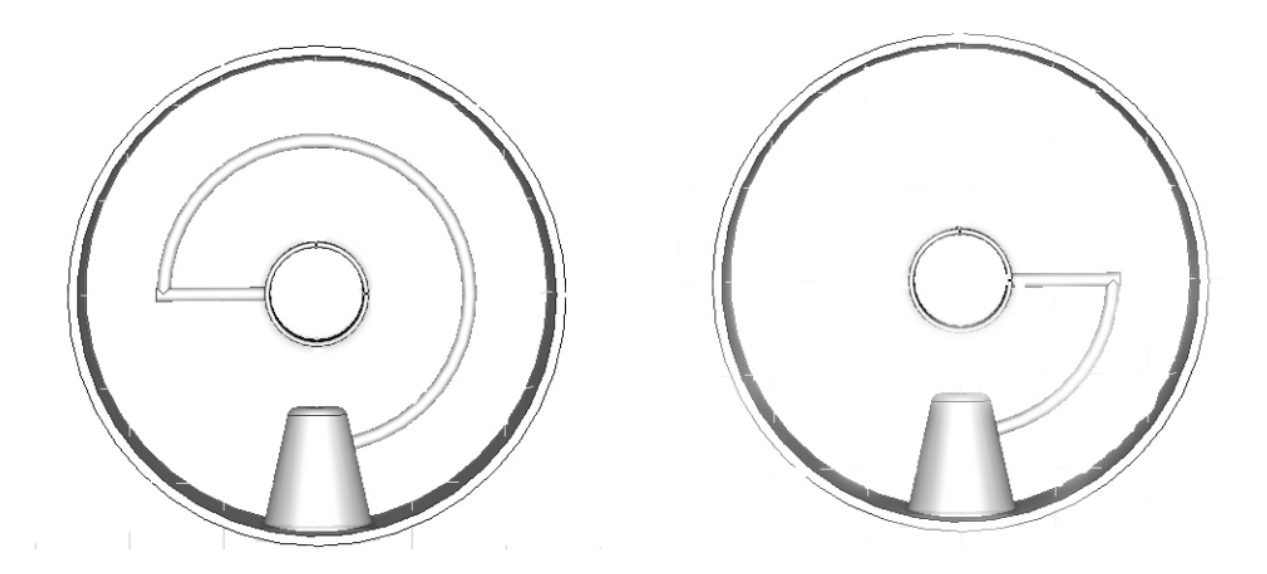

Abbildung 3.2: Beispiele für einen Spiralresonator: Ein längerer Spiralarm vergrößert die Induktivität des Resonators und verkleinert somit die Eigenfrequenz [6].

## Kapitel 4

### Beschleunigung im Linac

#### 4.1 Gespeicherte Energie

Die gespeicherte Energie lässt sich sowohl aus dem elektrischen als auch aus dem magnetischen Feld berechnen. Im Mittel besitzen beide die gleiche Energie. Sie ergibt sich aus dem Volumenintegral über das Betragsquadrat des Feldes im Resonator [5].

$$
W = \frac{1}{2}\epsilon_0 \cdot \int_V |E|^2 dV = \frac{1}{2}\mu_0 \cdot \int_V |H|^2 dV = \frac{1}{2\mu_0} \cdot \int_V B^2 dV \tag{4.1}
$$

### 4.2 Energiegewinn im HF-Feld

Das elektrische Feld einer in z-Richtung propagierenden EM-Welle ist gegeben durch:

$$
E_z(z,t) = E(z) \cdot \cos(\omega t - \int_0^z dz \cdot k(z) + \phi)
$$
\n(4.2)

wobei  $k = \omega/v_p(z)$  die Wellenzahl und  $v_p(z)$  die Phasengeschwindigkeit der Welle ist.

Ein synchrones Teilchen, das sich mit der Ladung q in z-Richtung mit der Geschwindigkeit  $v(z) = v_p(z)$  bewegt, befindet sich zur Zeit  $t(z) = \int_0^z dz/v(z)$  an der Stelle z und erfährt eine Kraft F mit:

$$
F_z = q \cdot E(z) \cdot \cos(\phi) \tag{4.3}
$$

In einem Beschleuniger wird oft Energie durch eine stehende Welle auf ein Teilchen übertragen. Das E-Feld ist hier:

$$
E_z(r, z, t) = E(r, z) \cdot \cos(\omega t + \phi)
$$
\n(4.4)

Man definiere die Spaltmitte als Ursprung und den Zeitpunkt, zu dem sich das Teilchen in diesem befindet, als  $t=0$ . Der Energiegewinn auf der Strahlachse im Feldbereich der Länge L ist dann:

$$
\Delta W = q \cdot \int_{-L/2}^{L/2} E(0, z) \cos(\omega t(z) + \phi) dz \tag{4.5}
$$

### 4.3 Laufzeitfaktor

Die obige Formel für den Energiegewinn lässt sich wie folgt umschreiben:

$$
\Delta W = q \cdot \int_{-L/2}^{L/2} E(0, z) [\cos(\omega t) \cos(\phi) - \sin(\omega t) \sin(\phi)] = q V_0 T \cos(\phi) \tag{4.6}
$$

mit der axialen HF-Spannung  $V_0 = \int_{-L/2}^{L/2} E(0, z) dz$  und dem Laufzeitfaktor T. Dieser ist folglich definiert als

$$
T = \frac{\int_{-L/2}^{L/2} E(0, z) \cos(\omega t(z)) dz}{\int_{-L/2}^{L/2} E(0, z) dz} - \tan\phi \cdot \frac{\int_{-L/2}^{L/2} E(0, z) \sin(\omega t(z)) dz}{\int_{-L/2}^{L/2} E(0, z)}
$$
(4.7)

Der Laufzeitfaktor gibt das Verhältnis aus effektiver Spannung und Amplitudenspannung an. Er entspricht also dem Bruchteil der Energie, die ein geladenes Teilchen maximal im Wechselfeld gewinnt, im Vergleich zu der Energie, die ein konstantes Gleichfeld der Spannung  $V_0$  liefern würde, und ist somit immer kleiner als 1.

Der obige Ausdruck ist maximal für eine Phasenverschiebung des Teilchens gegenüber der Welle von  $\phi = 0$  (Spannungsscheitel wird in der Spaltmitte passiert). Der Laufzeitfaktor vereinfacht sich dann zu:

$$
T = \frac{\int_{-L/2}^{L/2} E(0, z) \cos(\omega t(z)) dz}{\int_{-L/2}^{L/2} E(0, z) dz}
$$
(4.8)

In diesem Fall entspricht T dem Mittel des Cosinus, normiert auf die Feldstärke. Der Laufzeitfaktor ist umso größer, je mehr das Feld longitudinal nahe des Ursprungs konzentriert wird. Daraus folgt, dass der Laufzeitfaktor umso kleiner ist, je länger der Spalt ist und je mehr das Feld in die Driftröhren hineingreifen kann (großer Driftröhrendurchmesser). Typische Werte reichen von 0,7 bis 0,9 [5].

### 4.4 Oberflächenwiderstand

Bei normalleitenden Strukturen hängt der Oberflächenwiderstand von der elektrischen Leitfähigkeit  $\sigma$  und der frequenzabhängigen Skintiefe ab.

Da in HF-Beschleunigern Wechselstrom fließt, tritt der Skineffekt auf. Dieser Effekt besteht darin, dass hochfrequente Wechselströme nicht mehr im gesamten Leiterquerschnitt, sondern nur noch in einer dünnen Oberflächenschicht fließen: Das zeitlich veränderliche Magnetfeld des Wechselstroms induziert in der Leiteroberfläche eine Oberflächenstromdichte  $\frac{1}{\text{mit}}$  $\int \vec{j}d\vec{x}\Big| = \Big|\vec{H}\Big|$  (x ist die Normalrichtung auf der Metalloberfläche). Das so erzeugte

magnetische Feld wirkt dem äußeren Feld entgegen und schirmt das Metallinnere ab. Die Tiefe, bis zu der die Stromdichte auf den  $\frac{1}{e}$ -ten Teil abgefallen ist, nennt man Skintiefe. Der Oberflächenwiderstand berechnet sich aus dem Kehrwert des Produktes aus elektrischer Leitfähigkeit  $\sigma$  und Skintiefe  $\delta = \sqrt{\frac{2}{\sigma \mu \omega}}$  [5].

$$
R_s = \frac{1}{\sigma \cdot \delta} = \sqrt{\frac{\mu_0 \mu_r \cdot \omega}{\sigma}}
$$
\n(4.9)

Kupfer hat eine Permabilitätszahl  $\mu_r$  von über 0,99 und somit bei zum Beispiel 100 MHz eine Skintiefe von 6,6  $\mu$ m, einen Oberflächenwiderstand von 2,6 m $\Omega$  und einen Leitwert von 385 S.

### 4.5 Verlustleistung

Die dissipierte Leistung gibt an, wie viel Leistung durch den Oberflächenwiderstand als Wärme verloren geht, und kann mittels folgender Gleichung berechnet werden [5]:

$$
P_c = R_s \cdot \int_S \left| \vec{H} \right|^2 dA \tag{4.10}
$$

#### 4.6 Impedanz

Die Impedanz Z, auch Wechselstromwiderstand, gibt das Verhältnis von elektrischer Spannung und Strom an. Sie entspricht dem Ersatzwiderstand im Ersatzschaltbild eines Resonators. Wie ein Schwingkreis enthält das Ersatzschaltbild eine Induktivität L, eine Kapazität C und einen Widerstand  $R_p$ .  $R_p$  ist dabei der Parallelersatzwiderstand, an dem alle Ohmschen Verluste anfallen.

Die Impedanz ist wie folgt definiert:

$$
Z = \frac{1}{i\omega C + \frac{1}{i\omega L} + \frac{1}{R_p}}\tag{4.11}
$$

$$
|Z| = \frac{1}{\sqrt{(\omega C - \frac{1}{\omega L})^2 + (\frac{1}{R_p})^2}}
$$
(4.12)

Die Impedanz setzt sich aus einem Realteil (Ohmsche Verluste) und einem Imaginärteil zusammen. Der Imaginärteil besteht aus einem induktiven und einem kapazitiven Anteil und sorgt für eine Phasenverschiebung von Strom und Spannung. Betreibt man den Resonator mit seiner Resonanzfrequenz  $\omega_0 = \frac{1}{\sqrt{LC}}$ , verschwindet der imaginäre Anteil der Impedanz. Dann gilt, dass die Impedanz gleich dem Ohmschen Widerstand ist. Somit lässt sich aus Leistung und maximaler Spannung auf der Strahlachse die Impedanz eines Beschleunigers berechnen und umgekehrt kann man aus bekannter Impedanz und benötigter Spannung auf die Verlustleistung schließen.

$$
P = \frac{U_0^2}{R_p} \tag{4.13}
$$

Da die Impedanz proportional zur Länge l eines Resonators ist, gibt man oft die Shuntimpedanz an. Sie berechnet sich aus:

$$
Z_0 = \frac{U_0^2}{P \cdot l} \tag{4.14}
$$

Effektive Impedanz und effektive Shuntimpedanz berechnen sich nicht aus der maximalen Beschleunigungsspannung  $U_0$ , sondern aus der effektiven Spannung  $U_{eff}$  [5][7].

$$
Z_{eff} = \frac{U_{eff}}{P} \leftrightarrow Z_{0,eff} = \frac{U_{eff}}{P \cdot l} \tag{4.15}
$$

### 4.7 Güte

Die Güte steht für die Anzahl der Schwingungen, nach der die gespeicherte Energie im Resonator um den Faktor $\frac{1}{e}$ abgefallen ist:

$$
Q_0 = 2\pi f \cdot t_1 \tag{4.16}
$$

Dabei wird zur zeit $t=0$ der Verstärker abgeschaltet und zur Zeit $t_1$ der Abfall auf $\frac{1}{e}$ der gespeicherten Energie erreicht. Eine messtechnisch wichtige Definition der Güte lautet:

$$
Q_0 = \frac{f}{\Delta f} = \frac{\omega W}{P_c} \tag{4.17}
$$

 $\Delta f$ ist die Breite der Resonanzkurve zwischen den 3db-Punkten. Außerhalb dieses Bereiches fällt die Amplitude unter den  $\frac{1}{\sqrt{2}}$ <sup>-</sup>/<sub>2</sub><sup>-ten</sup> Teil ab. Je schmaler die Resonanzkurve, desto höher die Güte eines Resonators. Typische Werte für die Güte bei normalleitenden Strukturen sind  $10^3$  bis  $10^5$  [10].

# Kapitel 5

# Entwicklung des Rebunchers

Folgende Anforderungen bestanden an das Design des Rebunchers:

- Beibehaltung der Maße des vorläufig festgelegten Außenzylinders
- Resonanzfrequenz von 216,816 MHz
- Effektive Spannung pro Spalt von 37 kV auf der Strahlachse
- Möglichst geringe Verlustleistung bzw. hohe Shuntimpedanz
- Realisierbarkeit der Fertigung

Ausgegangen wurde bei der Entwicklung des Rebunchers von dem vorläufigen Entwurf aus Abbildung 5.1. In diesem ersten Modell ragte ein 90◦ - Abschnitt eines Rohrwinkel als gekühlte Stütze aus Edelstahl in den Tank hinein. An dessen Ende war der ungekühlte Stützenabschnitt aus Kupfer angebracht.

Die Maße des Tanks sind:

- Außenradius: 187 mm
- Innenradius: 150 mm
- Tankaußenlänge: 222 mm
- Tankinnenlänge:  $172 \text{ mm}$
- Spaltlänge:  $10,07$  mm
- Spaltabstand: 20,14 mm

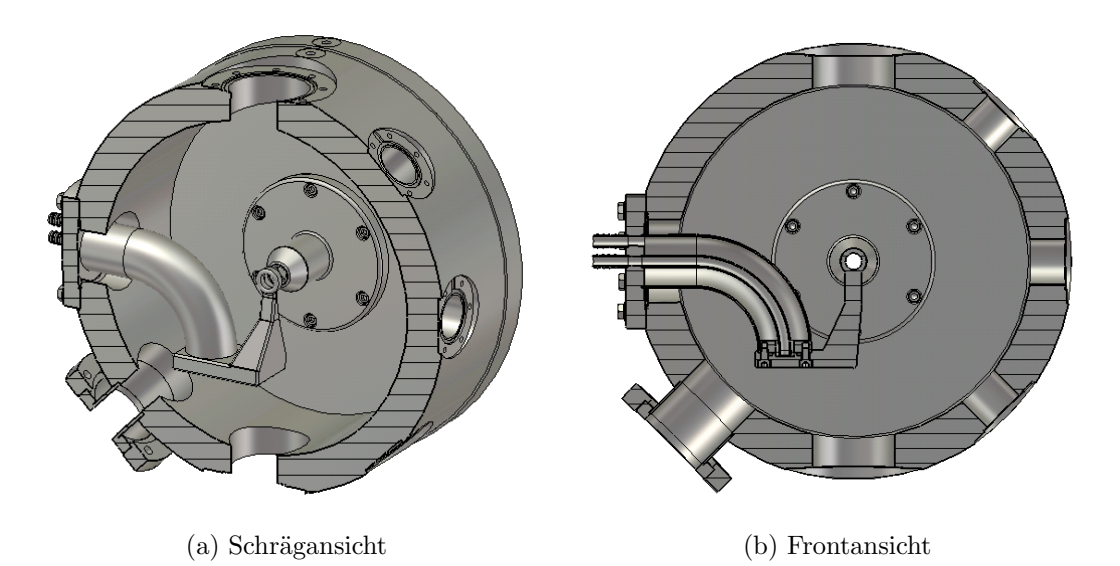

Abbildung 5.1: Erster Entwurf des Rebunchers mit Microwave Studios dargestellt. Der erste Teil der Stütze besteht aus einem hohlen Zylinder, an den sich ein ViertelRohrwinkel anschließt (beide aus Edelstahl). Die Wasserkühlung des ersten Stützenabschittes und der Rohrwinkel enden auf einer rechteckigen Grundplatte aus Kupfer, von der der letzte Stützenabschnitt, bestehend aus zwei Prismen, hoch zur Driftröhre führt.

Es galt nun hauptsächlich, die Stütze so anzupassen, dass der Rebuncher sämtliche Anforderungen erfüllt. Die Spaltlänge wurde ebenfalls beibehalten. Sie entspricht bei  $f =$ 216, 816 MHz und  $c = 299792458 \frac{m}{s}$  fast genau  $\beta \cdot \lambda/4 = 10,071$  mm.

Das Koordinatensystem wurde so festgelegt, dass die Strahlachse, mit der z-Achse zusammenfällt. Die Mitte der Driftröhre befindet sich bei z=86 mm. In der Frontansicht zeigt die y-Achse nach oben und die x-Achse nach rechts. Der Ursprung befindet sich auf der Tankinnenwand.

### 5.1 Microwave Studio

Alle Feldsimulationen und Berechnungen wurden mit Hilfe des Programmes Microwave Studio durchgeführt. Mit Microwave Studio lassen sich 3D Modelle der Strukturen, die man untersuchen will, erstellen. Das Programm unterteilt dieses Modell in eine einstellbare Anzahl "Meshcells". Für jede dieser Gitterzellen wandelt es die Maxwell-Gleichungen unter Anwendung der "Finiten Integrationstheorie" in die Matrixform um. Dabei werden ¨ubliche Idealisierungen bez¨uglich der in den Objekten verwendeten Materialien vorgenommen. Diese müssen homogen und isotrop sein, das heißt, die Gebiete mit konstanten  $\mu$ ,  $\epsilon$ und  $\kappa$  müssen mindestens so groß sein wie eine Gitterzelle.

### 5.2 Entwicklungsschritte

Zunächst mussten die entscheidenden Elemente des Rebuncher-Modells in Microwave Studio nachgebaut werden, um die importierten Bauteile zu ersetzen. Um Rechenzeit zu sparen wurden sämtliche für die Simulationen belanglose Details, wie Schrauben, Kühlleitungen, etc. entfernt. Uberprüfungen der Resonanzfrequenz ergaben, dass es wichtig war, die Löcher, die beispielsweise für Ein- und Auskopplung benötigt werden, beizubehalten. Andernfalls waren die Frequenzabweichungen nicht mehr vernachlässigbar.

Am Anfang wurde außerdem mit sehr niedrigen Meshzahlen gerechnet und erst, als die Frequenz annähernd mit der gewünschten übereinstimmte, wurden genauere Simulationen durchgeführt. Um Verluste gering zu halten wurde außerdem versucht, alle Winkel der Stützenkanten stumpf zu halten. Dass das Modell die richtige Resonanzfrequenz aufwies, hatte jedoch Priorität.

Eine weitere Veränderung bei der Entwicklung des Rebunchers war, dass man sich darauf einigte, den Spaltabstand nicht wie üblich bei  $\beta\lambda/2$  zu belassen, sondern ihn auf 3  $\frac{3}{2} \cdot \beta \lambda = 60, 43 \text{ mm}$  zu verlängern. Ansonsten würde die Länge der Driftröhre, auf Grund der niedrigen kinetischen Energien von 400 keV pro Nukleon, sehr kurz ausfallen und der Strahl könnte so nur unzureichend gegen die Resonatorfelder abgeschirmt werden. Um sowohl die Spaltlänge als auch die Tankinnenlänge zu bewahren, mussten die Eingangsröhren dementsprechend verkürzt werden.

Die anfänglichen Simulationen ergaben, dass es wegen der viel zu hohen Frequenz nicht möglich war, den Entwurf in der ursprünglichen Form beizubehalten. Um die Frequenz deutlich zu reduzieren, musste die Stütze von der gegenüberliegenden Seite der Driftröhre an diese herangeführt werden. Im neuen Entwurf hat der Rohrwinkel einen Außenradius von 100 mm und eine Dicke von 42 mm. Die Breite der Grundplatte ist an die Dicke des Rohrwinkels angepasst. Außerdem ist sie 15 mm dick und an der oberen Fläche 130 mm lang (untere Fläche 120 mm). Der Rest der Stütze besteht aus zwei Kupferblöcken (39 mm und 25 mm hoch), die sich immer weiter zur Driftröhre hinneigen und einer anschließenden Brücke, die an der Seite der Driftröhre ansetzt. Die Driftröhre hat einen Innendurchmesser von 14 mm, einen Außendurchmesser von 22 mm und ist 50,356 mm (3 ·  $\frac{\beta\lambda}{2}$  minus der Spaltlänge) lang. Um die Verlustleistung weiter zu minimieren, wurde außerdem die quadratische Grundplatte der Driftröhrenstütze auf einer Seite abgerundet und die Unterseite in x-Richtung weiter verkürzt, um Feldüberhöhungen und spitze Winkel zu vermeiden.

Im letzten Schritt wurde die technische Realisierung festgelegt. Die Wasserkühlung wird nun bis in die waagerechte Platte hineingelegt und erst ab dort die Stütze aus Kupfer hergestellt. Um genügend Platz für die Wasserkühlleitung in der Grundplatte zu haben, muss diese dicker ausgelegt werden. Platte und Rohrwinkel, beide aus Edelstahl, sollen verschweißt und die mit der Driftröhre aus einem Stück gefertigte Kupferstütze soll auf die Platte geschraubt werden. Dazu muss die Grundplatte 2 mm breiter sein als der Rohrwinkel und es wird ein 10 mm hohes Podest am Ende der Platte angebracht, damit genügend Platz für die Schrauben vorhanden ist. Des weiteren sollte der letzte Abschnitt der Stütze senkrecht auf die Driftröhre zulaufen, also auf ihren Mittelpunkt zeigen und nicht mehr wie zuvor von der Seite ansetzen. Dabei musste bei allen Abmessungen berücksichtigt werden, dass der Teil der Stütze, der miteinander verschweißt wird, als ein zusammenhängendes Bauteil durch die Seitenöffnungen des Tanks eingeführt werden muss. Die zylindrischen Scheiben, mit denen die Halbdriftröhren am Tank befestigt werden, wurden deutlich verkleinert (Radius von 70 mm auf 45 mm) und alle Kanten mit einem Radius von 2 mm abgerundet. Nach Berücksichtigung all dieser Anforderungen kam man schließlich auf folgendes endgültiges Modell (siehe Abbildung 5.2).

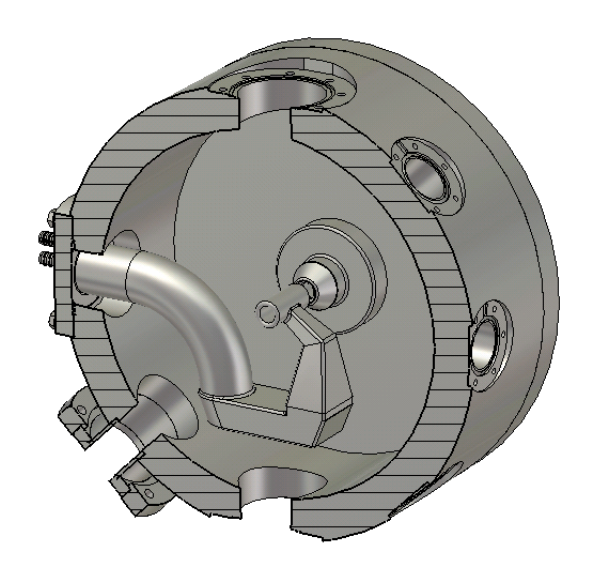

Abbildung 5.2: Finaler Entwurf des Rebunchers

Wegen vorhandener Normgrößen konnten aber nicht alle Maße in den technischen Zeichnungen (siehe Abbildung 5.3) beibehalten werden. Der Außenradius des Kreisbogens musste auf 111 mm vergrößert werden, der Innenradius auf 68 mm. Dafür wurde der Zylinder am Anfang der Stütze um etwa 8 mm verkürzt und die Winkel der Kupferstütze auf ganze Zahlen gerundet.

Zum Schluss wurden noch die Tuningmöglichkeiten untersucht, indem ein zylinderförmiger Tuner an drei verschiedenen Stellen in den Tank eingefügt und verschiedene Höhen des Tuners und ihr Effekt auf die Frequenz simuliert wurden (siehe Abschnitt 6.5). Außerdem wurde die Auswirkung eines in den Tank ragenden Keramiktopfes auf die Frequenz untersucht. Keramik hat auf Hochfrequenz keine abschirmende Wirkung und wird hier als HF-Fenster für die induktive Einkopplung genutzt. Im Inneren des Keramiktopfes wird sich eine Leiterschleife unter Normaldruck befinden, deren Wechselfelder sich durch die Keramik in den Tank ausbreiten können. Die Keramik dient also einer vakuumtechnisch sehr sauberen Einkoppelmethode, bei der die Einkoppelschleife jederzeit zugänglich und an Luft betrieben ist.

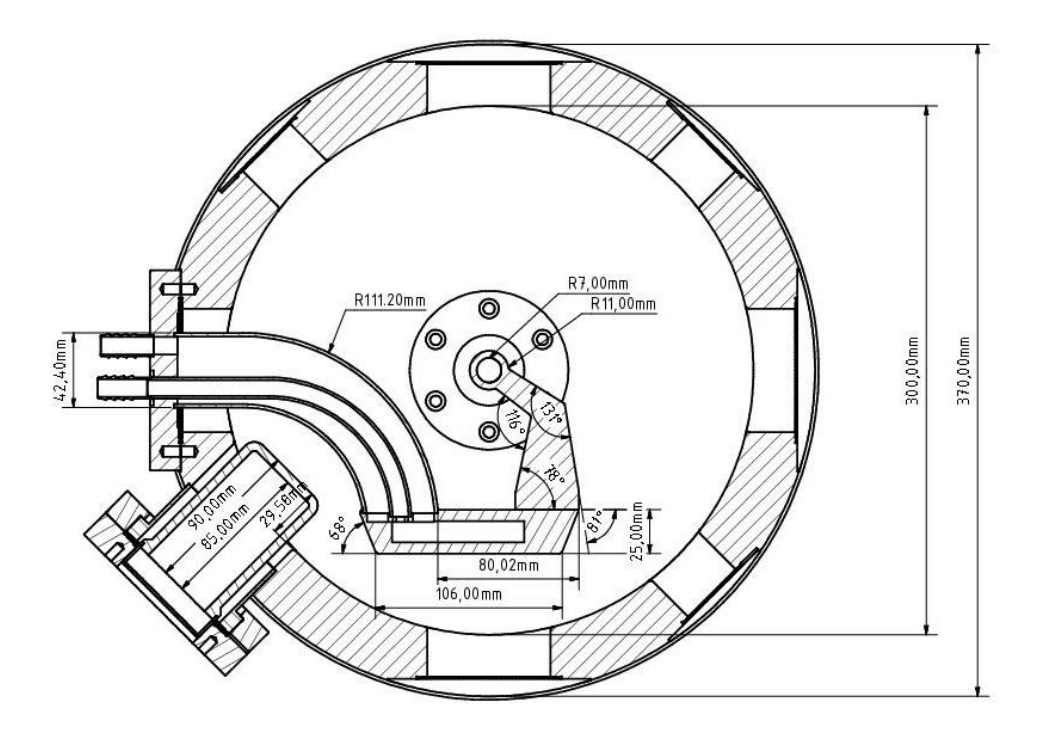

(a)

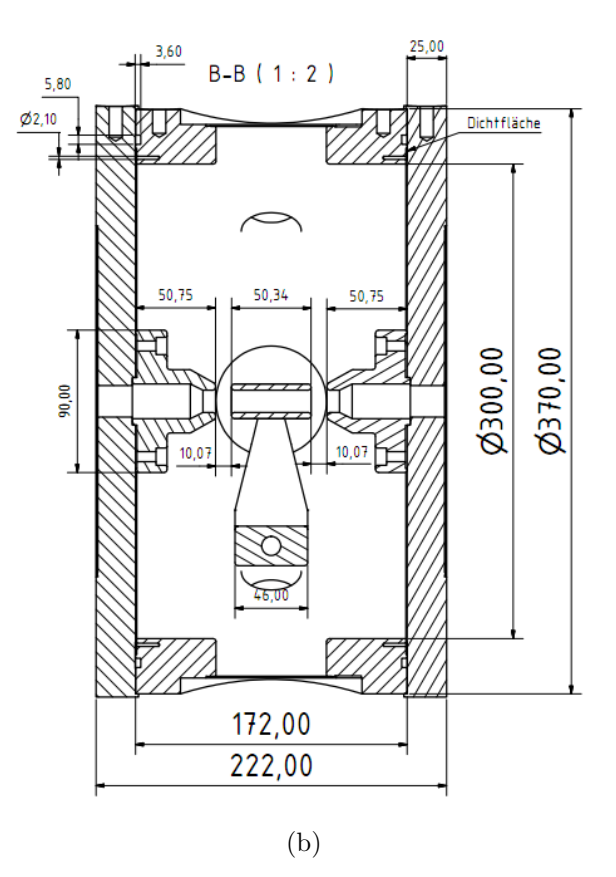

Abbildung 5.3: Technische Zeichnungen des endgültigen Rebunchers.

## Kapitel 6

# Felder und Kenngrößen

In diesem Kapitel wird genauer auf die Felder, Spannungsverläufe, Verlustleistung und anderer Größen des entwickelten Rebuncher Modells eingegangen. Es wurde nur die Mode 1 untersucht. Die zweite Mode hat eine Eigenfrequenz von etwa 578 MHz.

### 6.1 Elektrische Felder

Abbildung 6.1 zeigt das E-Feld und seinen Verlauf in den beiden Spalten des Rebunchers.

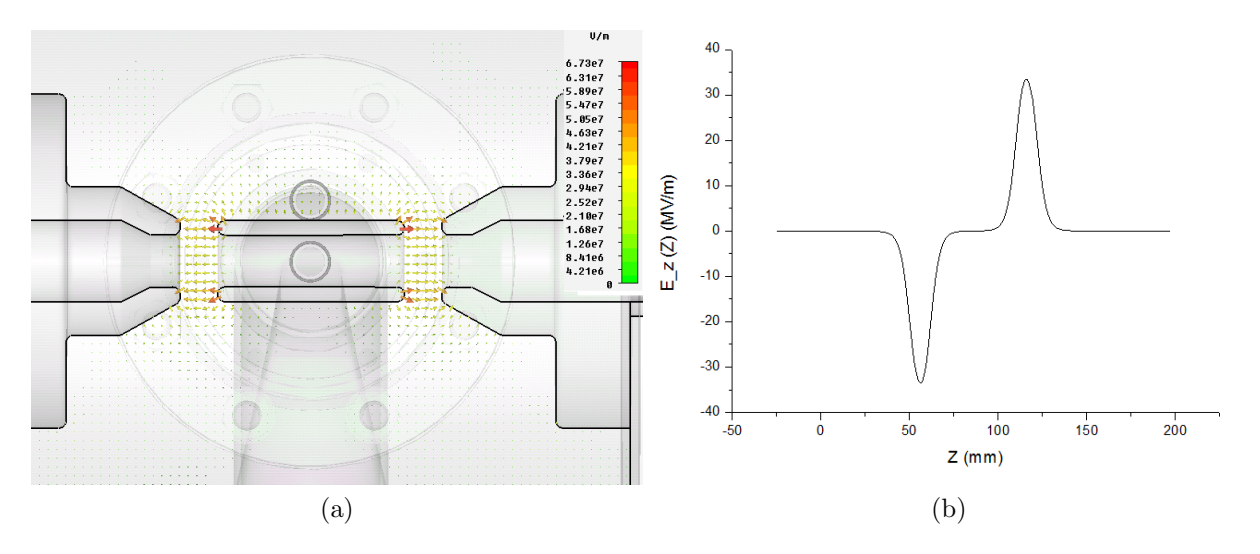

Abbildung 6.1: (a) Absolute Feldstärken des elektrischen Feldes im Spalt, (b) Verlauf der Feldstärke der  $E_z$ -Komponente auf der Strahlachse

Die Legende am rechten Rand der Abbildung 6.1 (a) zeigt nicht die wirklichen Feldstärken, sondern die, welche von Microwave Studio errechnet wurde. Das Programm normiert die

Feldstärken so, dass im Feld eine Energie von einem Joule gespeichert ist<sup>1</sup>. Alle Werte sind in Relation zueinander zu betrachten und auf die benötigte effektive Spannung von 37 kV pro Spalt hochzurechnen. Wegen der ungew¨ohnlich niedrigen effektiven Spannung werden die elektrischen Felder im nächsten Kapitel genauer untersucht.

Abbildung 6.2 zeigt eine Seitensicht der Stütze mit den umgebenden elektrischen Feldern. Die größten Feldstärken liegen zwischen den Ecken der Stütze und der Tankwand vor. Aber auch zwischen Keramik und Stütze könnte es zu Problemen mit zu starken Feldern kommen, falls deutlich höhere Spaltspannungen benötigt werden würden.

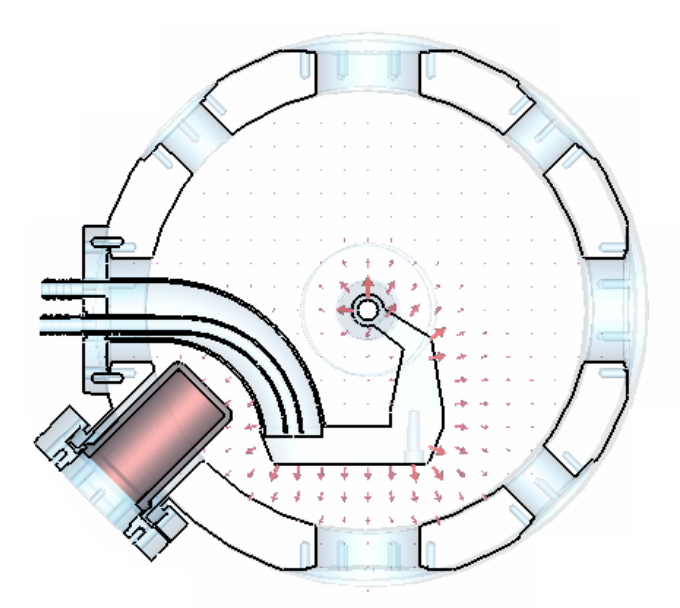

Abbildung 6.2: Elektrische Feldstärken in der z-Ebene durch die Stützenmitte

<sup>1</sup>help contents CST Studio

### 6.2 Frequenz

Es wurden mehrere Simulationen durchgeführt. Dabei wurde die Anzahl der Gitterpunkte (meshcells) immer weiter erhöht, wodurch der Verlauf der Frequenz bei Rechnungen steigender Genauigkeit sichtbar wird. Trägt man die Eigenfrequenz gegen die Anzahl der "meshcells" auf, entsteht folgende Kurve (siehe Abbildung 6.3)

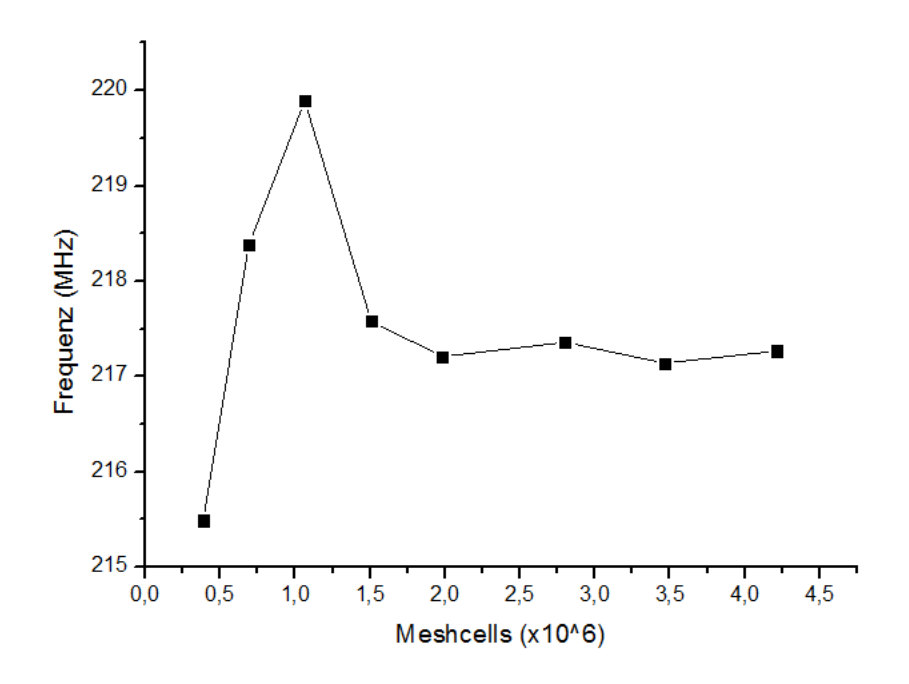

Abbildung 6.3: Frequenzverlauf in Abhängigkeit der Anzahl der Meshcells: Die Resonanzfrequenz des Rebunchers ist 217,2 MHz.

Die Frequenz pendelt sich eindeutig auf etwa 217,23 MHz ein, in der Realität wird sie erfahrungsgemäß noch etwas höher sein. Damit liegt sie über der gewünschten Frequenz von 216,816 MHz, aber diese Abweichung wird man, im Gegensatz zu einer zu niedrigen Frequenz, durch das Tuning beheben können (siehe Abschnitt 6.5).

Die beim Anfertigen der technischen Zeichnungen vorgenommenen Veränderungen zum Beispiel am Rohrwinkel der Stütze führen zu einer Erhöhung der Frequenz auf 217,8 MHz. Allerdings wird diese Frequenz noch etwas abgesenkt durch den Keramiktopf für die Einkopplung, so dass man am Ende auf eine Frequenz von etwa 217,3 MHz kommt. Sollte der Tuner nicht ausreichen, um diese Abweichung zu korrigieren, könnte man die Halbdriftröhren bei erträglichem Aufwand entsprechend verändern.

### 6.3 Spannung und Laufzeitfaktor

Um die Homogenität der Beschleunigung eines Teilchenbunches in radialer Abhängigkeit zu überprüfen, wurde die effektive Spannung in z-Richtung untersucht. Dabei ist jeder Spannungswert auf die effektive Spaltspannung  $U_{eff,0}$  am Rand normiert.

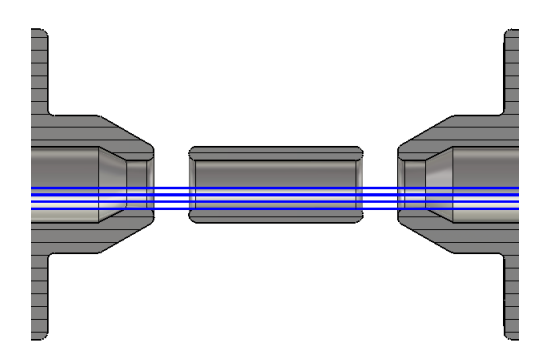

Abbildung 6.4: Zu sehen sind drei durch den Rebuncher gelegte Kurven mit verschieden großen radialen Abständen zur Strahlachse, entlang derer die z-Komponente des elektrischen Feldes integriert wurde, um die Effektivspannung und die Amplitudenspannung zu berechnen.

In Abbildung 6.5 ist die normierte effektive Spannung zu sehen, mit der ein Teilchen, je nach seinem radialen Abstand zur Strahlachse in y-Richtung (siehe Abbildung 6.4), beschleunigt wird (unter Annahme einer konstanten Geschwindigkeit:  $\beta = 0,0291$ , bei einer Eigenfrequenz von 216,855 MHz). Die Simulationen für diese Werte wurden mit dem gleichen Modell gemacht, mit dem auch die Frequenz berechnet wurde. Die Frequenzen unterscheiden sich etwas voneinander, da hier mit dem Modell aus PEC (Perfect Electric Conductor) im Vakuum gerechnet wurde, w¨ahrend, um die Frequenz zu bestimmen, die Innenräume aus Vakuum vor einem Hintergrund aus PEC simuliert wurden, weil dies genauere Frequenzen liefert.

Um zu überprüfen ob Feldverzerrungen durch die Stütze einen entscheidenden Einfluss haben, wurde die effektive Spannung auch gegen den Abstand zur Driftröhrenmitte in der entgegengesetzten Richtung (gegen y-Richtung) aufgezeichnet. Ein Vergleich zeigt, dass hier keine großen Unterschiede vorliegen. Die prozentuale Abweichung nimmt zum Spaltrand hin zu und beträgt bei  $y = \pm 7$  mm 0,38%. Die effektive Spannung steigt zum Rand hin ebenfalls sehr deutlich an. Das liegt sicherlich daran, dass die elektrischen Felder in der Mitte der Driftröhre tiefer in diese hineingreifen können und die Ionen während der Gegenphase bremsen. Auf der Strahlachse beträgt die effektive Spannung nur 66% ihres maximalen Wertes am Spaltrand.

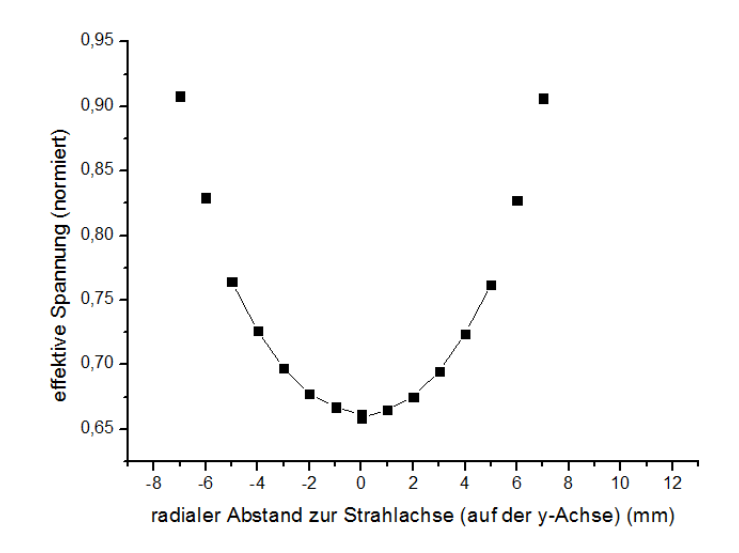

Abbildung 6.5: Effektive Spannung in Abh¨angigkeit vom radialen Abstand zur Strahlachse, normiert auf die Spannung am Spaltrand ( $y = \pm 9$  mm). Die Simuationsergebnisse sind sehr symetrisch. Sich gegenüberliegende effektive Spannungen unterscheiden sich nur minimal.

Teilt man für jedes Wertepaar die effektive Spannung durch die Amplitudenspannung  $U_0$ , so erhält man den Laufzeitfaktor  $T(r)$  in Abhängigkeit vom radialen Abstand zur Strahlachse (siehe Abbildung 6.6). Da die auf Pfaden parallel zur z-Achse (siehe Abbildung 6.4) maximal zu durchlaufende Spannung zur Strahlachse hin abfällt (siehe auch Kapitel 7) sind die Werte des Laufzeitfaktors überraschend klein. Auf der Strahlachse beträgt T nur 0,658. Die Ursachen hierfür werden im nächsten Kapitel untersucht.

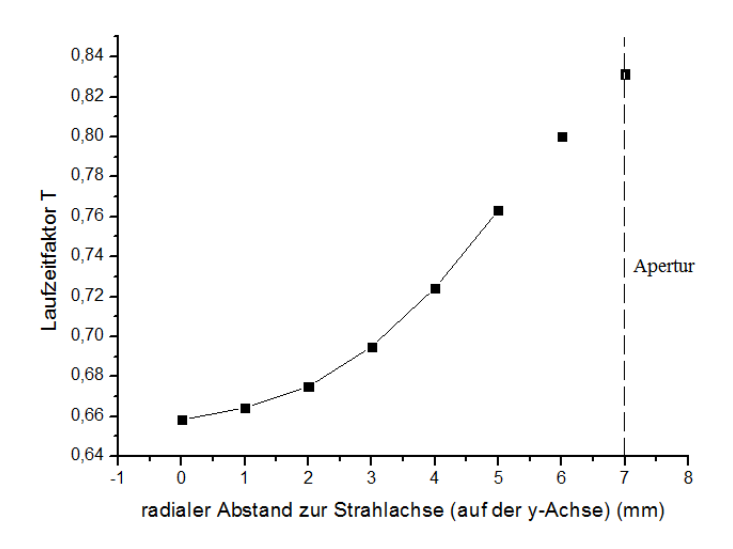

Abbildung 6.6: Laufzeitfaktor T in Abhängigkeit vom radialen Abstand zur Strahlachse. Der Laufzeitfaktor steigt steil an und hat für  $r=0$  den Wert 0,647.

Die Beschleunigung eines Teilchenpaketes mit großer radialer Ausdehnung ist ungleichmäßig. Man kann nur bis zu einem Radius von höchstens 3 mm von einer ausreichend gleichmäßigen Beschleunigung sprechen: Die Spannungsvariation zwischen Strahlachse und Strahloberfläche beträgt dann  $\pm 2.5\%$  (siehe Abbildung 6.6). Abbildung 6.7 zeigt die Strahleinhüllenden in x- und y-Richtung auf den ersten 70 cm des Teilchenstrahls mit 90%, 95% und 100% der Teilchen. Die Driftröhre stellt mit einem Radius von 7 mm die engste Stelle im Beschleuniger dar und ist als solche auch in der Abbildung zu erkennen. Der Vergleich zeigt, dass bei der Berücksichtigung von nur 90% der Teilchen im Paket der Teilchenstrahl eine Ausdehnung von unter 4 mm hat und das Bündel effektiv gebuncht werden kann.

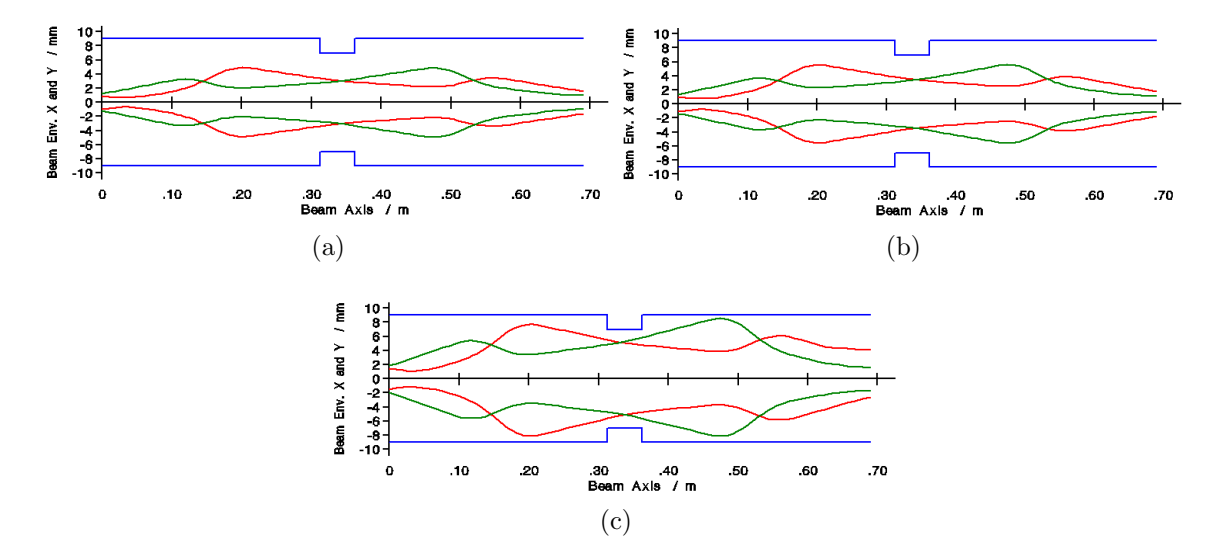

Abbildung 6.7: Transversale Strahleinhüllende eines Paketes im Beschleuniger bei Berücksichtigung von (a) 90%, (b) 95%, (c) 100% der Teilchen

### 6.4 Impedanz und Verlustleistung

Die Impedanz berechnet sich aus der Leistung und dem Integral über die z-Komponente des E-Feldes auf der Strahlachse. So lässt sich aus den Werten, die Microwave Studio für die Spannung auf der Strahlachse, die Verlustleistung und die effektive Spannung liefert, die Impedanz des Rebunchers auf 5, 32 MΩ und die effektive Impedanz auf 2, 30 MΩ bestimmen. Daraus erhält man durch Division durch die Tankinnenlänge eine effektive Shuntimpedanz von 13,40 $\frac{M\Omega}{m}$ . Da eine effektive Spannung auf der Strahlachse von 37 kV pro Spalt benötigt wird, kommt es zu einer Verlustleistung von 2,46 kW.

 $E$ rfahrungsgemäß wird in der Realität bei Spiralresonatoren allerdings nur 60% der mit Microwave Studio berechneten effektiven Shuntimpedanz erreicht. Das wären in diesem Fall 1,38 MΩ, was schließlich eine Verlustleistung von 4,09 kW bedeuten würde. Diese Verlustleistung liegt im Rahmen der Anforderungen. Es wurde durch MedAustron ein HF-Leistungssender von 8 kW bestellt.

Die von Microwave Studio angegebene Güte beträgt 7341.

### 6.5 Frequenz-Tuning

Um Abweichungen von der Frequenz im fertiggestellten Tank auszugleichen, wird im folgenden noch ein zylinderförmiger Tuner und seine Wirkung auf die Frequenz untersucht. Der Tuner wurde an drei verschiedenen Positionen getestet (siehe Abbildung 6.8).

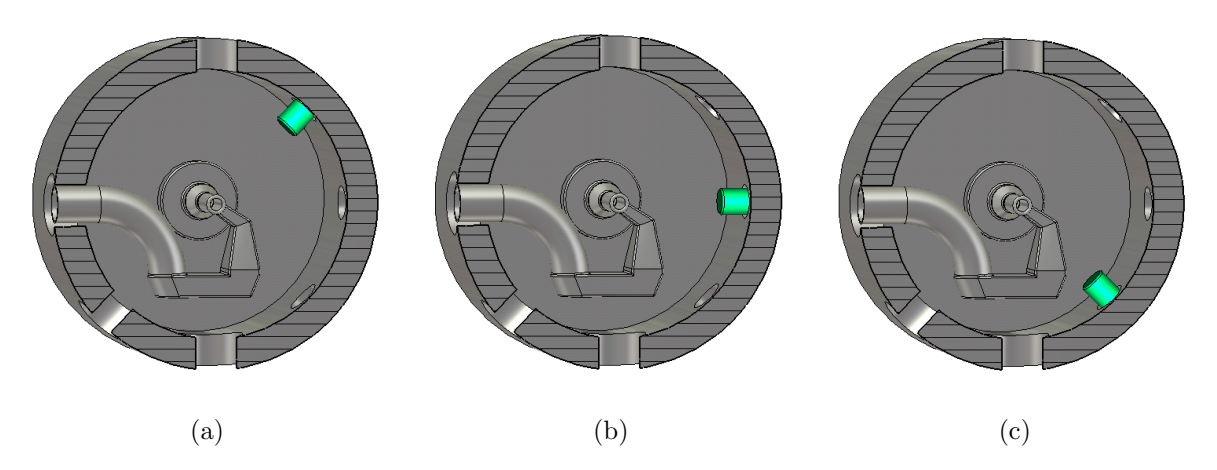

Abbildung 6.8: (a) Tunerposition 1: Der Tuner wird durch eine Öffnung 45°, (b) Tunerposition 2: 90°, (c) Tunerposition 3: 135° von der Senkrechten eingeführt. Er hat hat einen Durchmesser von 30 mm und in dieser Abbildung eine Einschubtiefe im Tank von 30 mm.

Nun wurden bei verschiedenen Tunerhöhen Simulationen durchgeführt und die jeweilige Frequenz ermittelt. Mit Tunerhöhe ist die Länge des Tunerabschnittes gemeint, der in den Tank hineinragt. Abbildung 6.9 zeigt die Frequenzänderung in Abhängigkeit zur Tunerhöhe.

Man sieht, dass der Tuner an Position 3 den größten Einfluss auf die Resonanzfrequenz des Rebunchers hat. Bei einer Tunerhöhe von beispielsweise 30 mm ist die Frequenz um 1,389 MHz abgesunken, w¨ahrend ein Tuner an Position 1 die Frequenz kaum beeinflusst. Abweichungen in der Realität von der oben berechneten Frequenz können mit einem Tuner an dieser Position also leicht behoben werden. Allerdings muss man beachten, dass der Tuner nicht zu nahe an die Driftröhrenstütze herangeführt werden darf. Abbildung 6.10 zeigt zwei Querschnitte des Rebunchers mit den elektrischen Feldern, diesmal mit eingebautem Tuner an Position 3, bei einer Tunerhöhe im Tank von 40 mm (siehe Abbildung 6.10 (a)). Die E-Feldlinien werden zum Tuner "hingebogen". Das Feld wird stark verzerrt. Dahingegen beeinflusst ein Tuner an Position 2 (siehe Abbildung 6.10 (b)) das elektrische Feld kaum. Dennoch führt er bei einer Tunerhöhe von 70 mm zu einem Absenken der Frequenz um 1,224 MHz auf 215,932 MHz. Darum ist dies die geeignetste Position für den Tuner.

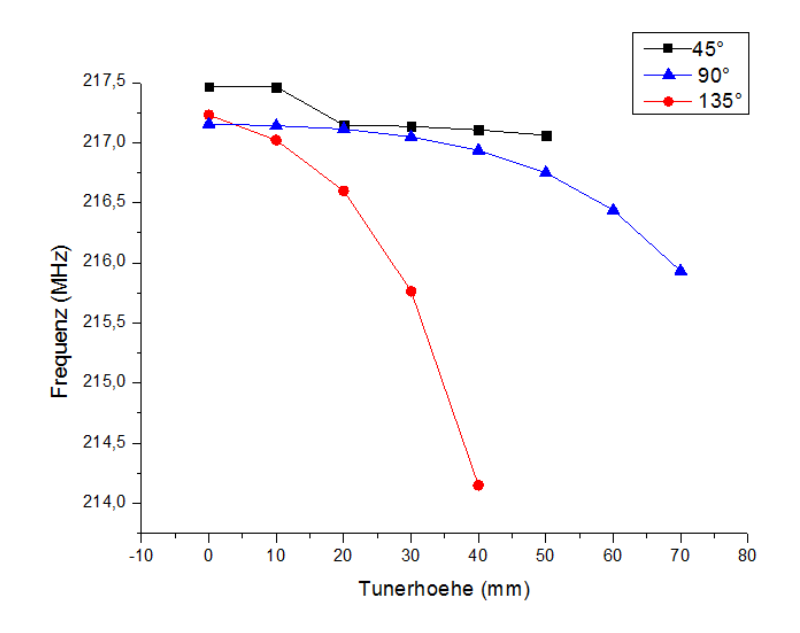

Abbildung 6.9: Abhängigkeit der Frequenz von der Tunerhöhe. Ein Tuner in Position 1 hätte nur einen geringen Einfluss auf die Frequenz des Rebunchers. In Position 2 und vor allem 3 sind die Auswirkungen deutlich größer.

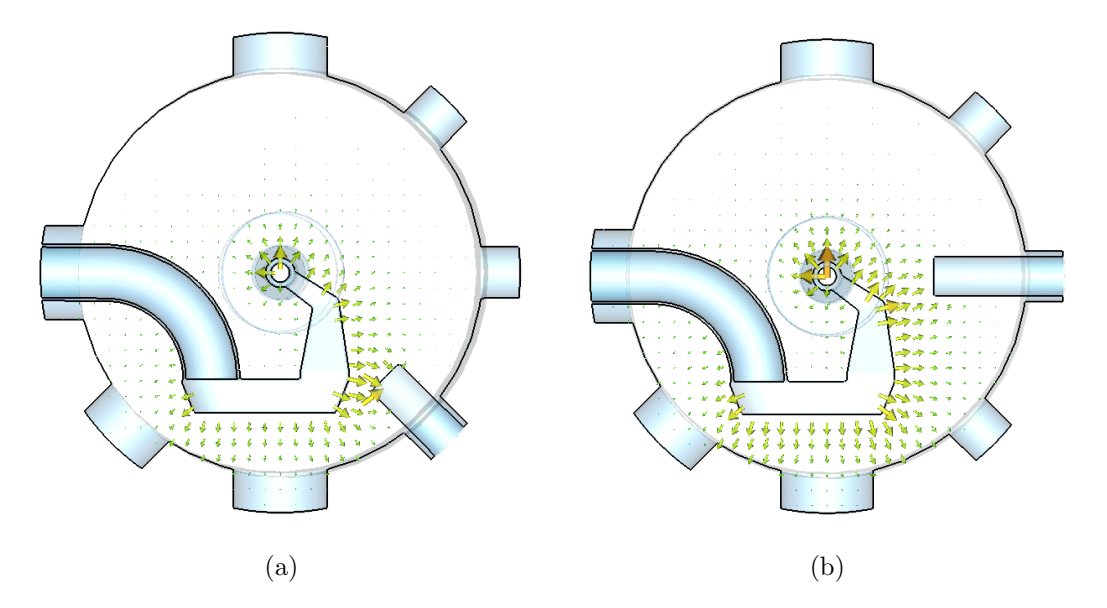

Abbildung 6.10: E-Felder im Rebuncher mit eingebautem Tuner (a) Tunerposition 3: Das Feld wird stark zum Tuner hin verzerrt (b) Tunerposition 2: Die Feldverzerrung ist gering. Der Tuner kommt nicht zu nahe an die Driftröhre heran.

Außerdem muss berücksichtigt werden, dass solch ein Tuner auch Auswirkungen auf die Leistung und die Impedanz hat. Die Werte in Abbildung 6.11 zeigen, dass die Leistung und die Impedanz durch den Tuner nur in der zweiten Stelle nach dem Komma beeinflusst werden. Bei eingebautem Tuner, der nicht in den Tank hineinragt, ist die Leistung etwas geringer als ohne Tuner.

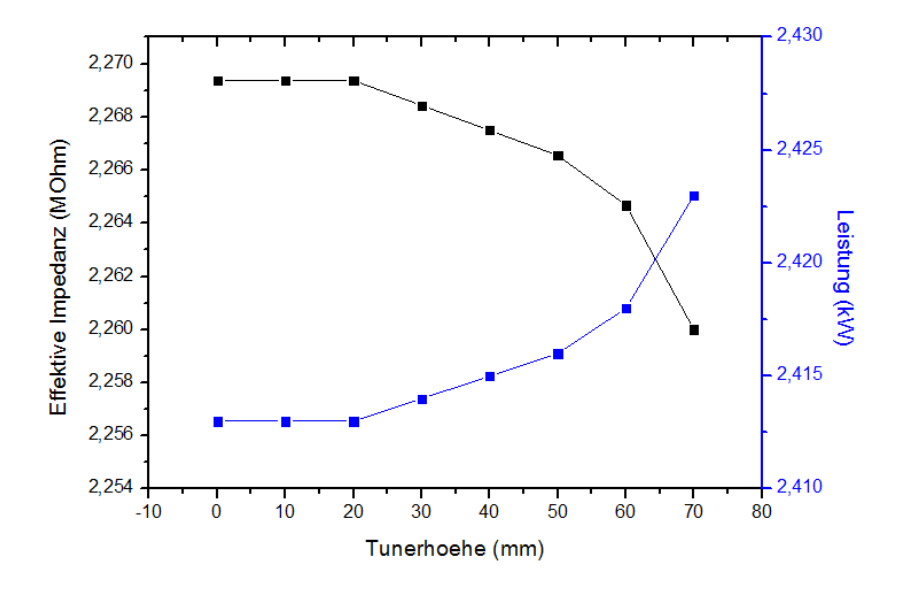

Abbildung 6.11: Abhängigkeit der Impedanz und der Leistung von der Tunerhöhe. Erhöht man die Tunerhöhe, steigt die Verlustleistung, während die Impedanz sinkt.

# Kapitel 7

### Statische Feldanalyse

Da die effektive Spannung auf der Achse sich im Vergleich zur maximalen Spannung im Spalt als sehr klein herausstellte, wurden genauere Feldanalysen angestellt, um dieses Phänomen zu erklären.

### 7.1 Variation der Integrationswege

Um das elektrische Feld zwischen den Driftröhren zu untersuchen wurden verschiedene Integrationspfade in den Spalt gelegt, entlang derer das E-Feld tangential integriert wurde (siehe Abbildung 7.1). Außerdem wurde das E-Feld auf den einzelnen Kurvenabschnitten, das heißt auf verschieden tief in die Driftröhren hineinragenden Strecken, entlang der z-Achse und senkrecht zu ihr integriert. Um allgemeinere Aussagen über Spaltfelder treffen zu können, wurden bei einem Teil der Untersuchungen die Halbdriftröhren des Rebunchers entfernt und durch einfache zylindrische Driftröhren mit gleichem Radius wie dem der zentralen Driftröhre im Rebuncher ersetzt. Die Ergebnisse der verschiedenen Rebunchermodelle wurden miteinander verglichen. Abbildung 7.1 zeigt den Verlauf dieser Kurven und der E-Felder im Spalt.

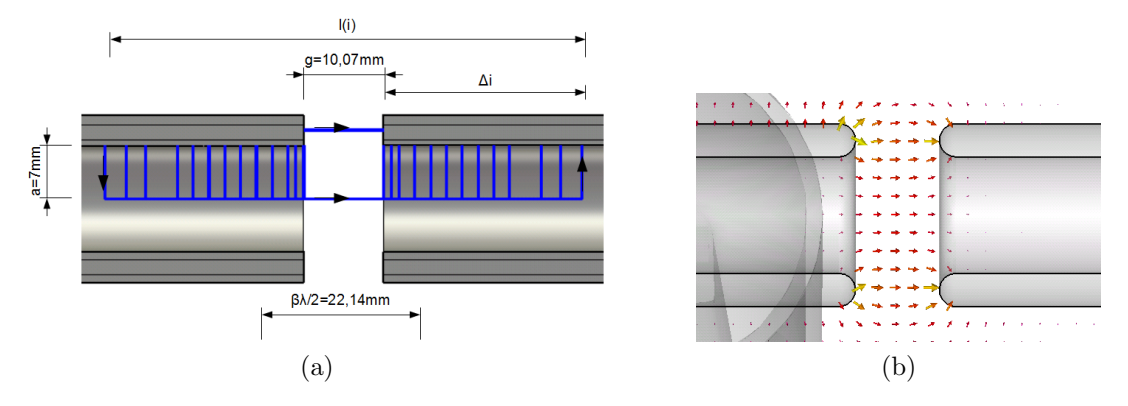

Abbildung 7.1: Integrationswege (a) und Feld (b) im vereinfachten Rebuncher.

Zur besseren Analysierbarkeit wurden alle Spannungen auf die maximale Spaltspannung zwischen den Driftröhrenwänden normiert. Die Ergebnisse der Integrationen sind in Abbildung 7.2 graphisch dargestellt.

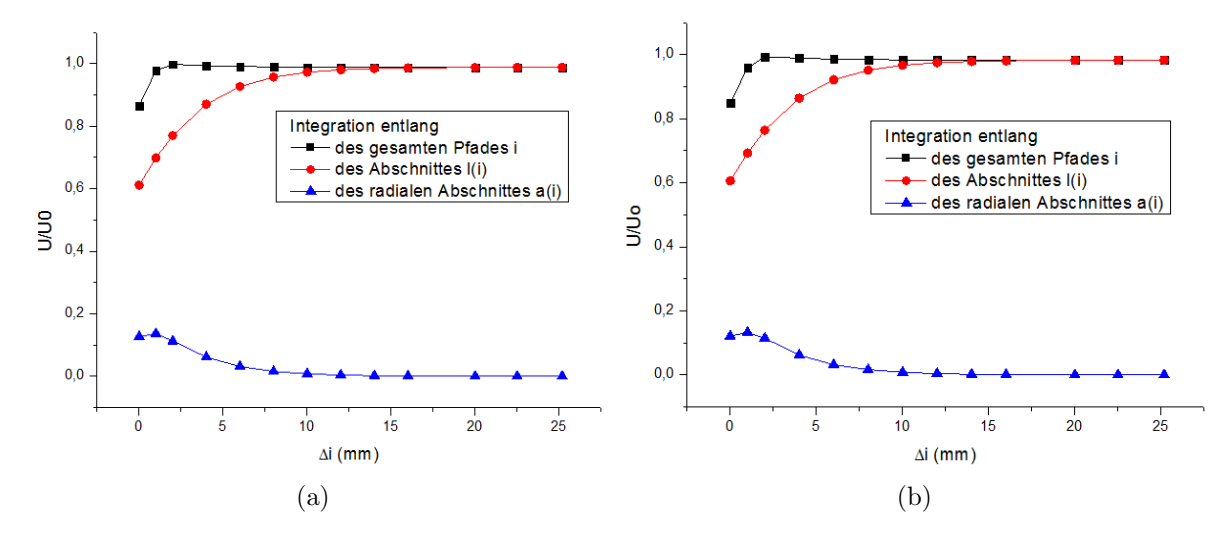

Abbildung 7.2: Spannung entlang der Integrationswege: (a) im vereinfachten Rebuncher, (b) im ursprünglichen Rebuncher. Die schwarze Kurve stellt die Gesamtspannung dar, rot und blau sind die Kurven der z-Komponente und der Radialspannung.

Das auf einem Pfad entlang der z-Achse integrierte elektrische Feld (rote Kurve) entspricht der maximalen Spannung U, mit der ein Teilchen bei Gleichspannung beschleunigt werden würden. Je länger die mitberücksichtigte Strecke innerhalb der Driftröhren ist, desto größer ist die Spannung, allerdings nähert sie sich einem Grenzwert und geht in die Sättigung über, da im Inneren der Driftröhre Feldfreiheit herrscht. Dies sieht man auch am Verlauf der Radialspannung. Sie ist am Driftröhrenrand recht groß und nimmt dann wie die Ez-Komponente schnell ab.

Addiert man die Felder in z-Richtung mit den Feldern in y-Richtung (schwarze Kurve), so wird die maximale Spannung fast erreicht. Mit kleineren Abständen zur Driftröhrenmitte, sinkt die Gesamtspannung leicht ab. Der Grenzwert von  $\int E_z dz$  fällt wegen der Feldfreiheit im Inneren der Driftröhre mit dem der addierten Spannung zusammen, während die radiale E-Feldkomponente verschwindet. Aufgrund der nicht axialen Anteile des elektrischen Feldes erreichen die Grenzwerte allerdings nicht die volle Spaltspannung am Driftröhrenrand, sondern liegen unweit darunter.

Anscheinend hat die Form der Halbdriftröhren keinen Einfluss auf die Beschleunigungsspannung. Die Unterschiede zwischen den beiden Modellen sind verschwindend gering. Der Grenzwert der Spannungen auf der Strahlachse liegt bei dem vereinfachten Rebuncher bei  $98,8\%$ , bei dem ursprünglichen Rebuncher bei  $98,3\%$ .

Anhand der Graphen lässt sich gut die Eindringtiefe der Felder ablesen. Um zu verhindern, dass während des Teilchendurchgangs die Feldrichtung der "falschen" Halbwelle gesehen wird, müsste ab einem Abstand zur Spaltmitte von  $\beta \lambda/4 = 10, 14$  mm, also einer Tiefe  $\Delta i$ in der Driftröhre von gut 5 mm, Feldfreiheit herrschen. Die Grenzwerte der Spannungen werden etwa bei  $\Delta i = 10$  mm erreicht. Das lässt die Schlussfolgerung zu, dass während des Teilchendurchgangs die Feldrichtung der "falschen" Halbwelle zum Teil nicht komplett abgeschirmt wird. Bei einer kürzeren Driftröhre mit einem Spaltmittenabstand von  $\beta\lambda/2 = 20, 14$  mm, wäre es hier zu größeren Problemen gekommen. Sie wäre nur 10 mm lang gewesen und es hätte somit nicht für eine feldfreie Driftröhrenmitte gesorgt werden können.

Es können noch über 98% der Spannung für die Beschleunigung genutzt werden. Die Ursache für die niedrige effektive Beschleunigungsspannung liegt also nicht bei der Elektrostatik, sondern muss durch dynamische Effekte erklärt werden. Offenbar greifen die Felder etwas tiefer als  $\beta\lambda/4$  in die Driftröhre hinein und bremsen die Teilchen leicht ab, bevor diese im Spalt dann wieder beschleunigt werden. Statt eines Laufzeitfaktors von 0,78 werden laut Simulationen nur knapp 0,66 erreicht. Dabei muss nun zusätzlich berücksichtigt werden, dass nicht die vollständige Spannung zur Beschleunigung zur Verfügung steht, was dazu führt, dass nur 64,7% der Amplitudenspannung am Gaprand zur Beschleunigung genutzt werden kann.

### 7.2 Variation des Driftröhrenradius

Abbildung 7.3 zeigt die integrierten elektrischen Felder auf der z-Achse bei Driftröhren mit verschiedenen Durchmessern (10 mm, 14 mm und 18 mm), aber gleicher Länge.

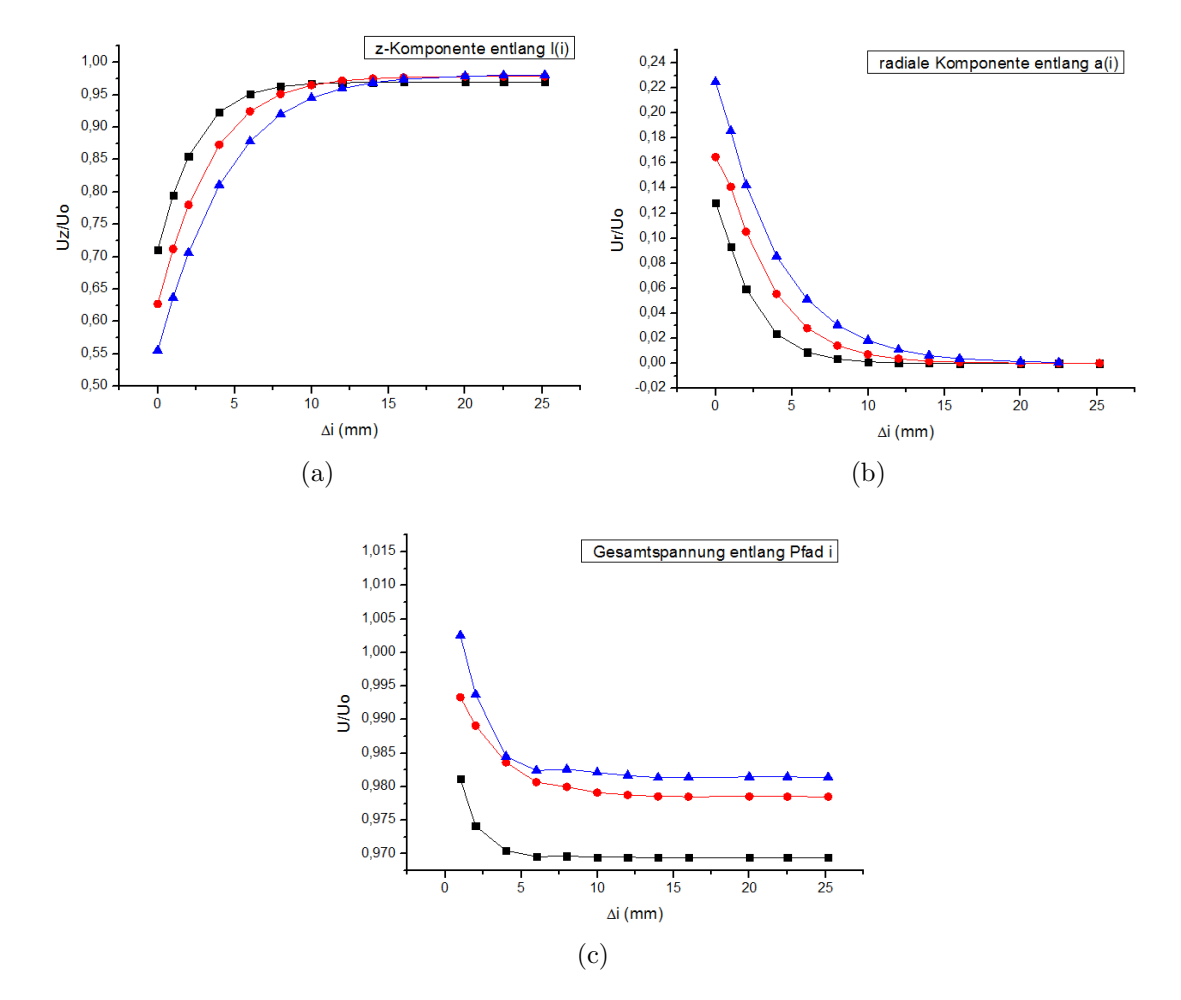

Abbildung 7.3: Spannungsvergleich bei verschiedenen Driftröhreninnendurchmessern von 10 mm (schwarz), 14 mm (rot), 18 mm (blau).

Integration entlang (a) des Abschnittes l(i), (b) der radialen Abschnitte a(i), (c) des gesamten Pfades.

Weiterhin wird die Spannung auf dem z-Pfad genau zwischen Innen- und Außenradius als Referenzspannung herangezogen. Da bei diesen Berechnungen die Kanten nicht abgerundet wurden, ist der erste Spannungswert nun am Größten. Bemerkenswert ist, dass der Grenzwert der Spannung früher erreicht wird, die Amplitudenspannung aber mit abnehmenden Radius minimal sinkt, was bei diesen Größenordnungen ein rein numerischer Effekt sein dürfte. Es gilt zwischen Abschirmung der Teilchenpakete gegen die Felder und der Berücksichtigung der radialen Ausdehnung des Strahls einen Kompromiss zu finden.

# Kapitel 8

# Zusammenfassung

In dieser Arbeit wurde der Entwurf eines Rebunchers für die Ionenstrahltherapieanlage MedAustron mit Hilfe des Simulationsprogramms Microwave Studio entwickelt. Es wurde ein neues Design in Anlehnung an einen Spiralresonator gew¨ahlt, wobei der Spiralarm aus einem wassergekühlten induktiven Teil und einem aus massivem Kupfer gefertigten kapazitiven Teil besteht.

Die Frequenz der ersten Eigenmode liegt zwischen 217,8 MHz (ohne Keramik) und 217,3 MHz (mit Keramik). In der Realität könnte die Frequenz von diesem Wert etwas abweichen (bis zu 0,5 MHz), da einerseits Details wie Ein- und Auskopplung und andererseits reale Effekte wie Oberflächenverunreinigung oder kleinste Abweichungen in der Geometrie in Microwave Studio nicht berücksichtigt werden können. Außerdem wird die Genauigkeit der Simulationen durch die Anzahl Gitterpunkte limitiert. Um diese Effekte kompensieren zu können, wurden die Auswirkungen eines Tuners auf die Frequenz untersucht. Hierbei ergab sich für eine Tunerhöhe von 40 mm eine Frequenzveränderung von 220 kHz, bei 70 mm sind es schon 1,224 MHz.

Da sich bei dieser Frequenz und Geometrie ein Laufzeitfaktor von nur 0,66 auf der Strahlachse ergibt und die Spannung dort zusätzlich um den Faktor 0,983 niedriger ist als am Spaltrand, muss bei einer effektiven Shuntimpedanz von 13,4  $\mathrm{M} \frac{\Omega}{m}$ eine Leistung von 2,46 kW aufgebracht werden. Nähere Untersuchungen der elektrischen Felder führten zu dem Ergebnis, dass der Grund für den niedrigen Laufzeitfaktor dynamische Effekte sein müssen. Die "statischen Felder" verhalten sich wie erwartet.

Aber auch die reale Shuntimpedanz und somit auch die reale Verlustleistung können beträchtlich von den berechneten Werten abweichen. Es wird erwartet, dass die Shuntimpedanz im ungünstigsten Fall nur 60% der simulierten Impedanz beträgt, weswegen man mit einer Verlustleistung von 4,09 KW rechnen muss.

Der Rebuncher soll zusammen mit der Beschleunigeranlage in Osterreich im Jahr 2013 in Betrieb gehen, aber bereits in 2012 zu Strahlexperimenten am CERN zur Verfügung stehen.

# Literaturverzeichnis

- [1] Website von Medaustron: http://www.medaustron.at/medizin/ionentherapie-2/, Juli 2011
- [2] Alexander Bechtold: Eine integrierte RFQ-Driftröhrenkombination für ein Medizin-Synchrotron, Dissertation Goethe Universität Frankfurt, 2003, Kapitel 1
- [3] Website der GSI Darmstadt http://www.gsi.de/forschung/bio/energy.html, Juli 2011
- [4] Website von Medaustron: http://www.medaustron.com, September 2011
- [5] T.P.Wangler: RF Linear Accelerators. 2nd, completely revised and enlarged edition. Winheim, Wiley-VCH, 2008
- [6] Patricia Till: Untersuchungen an Spiralresonatoren mit großer Apertur, Bachelorarbeit Goethe Universität Frankfurt, 2011, Kapitel 3.2
- [7] Aaron Metz: Entwicklung eines CH-Rebunchers mit Energievariation für das FRANZ Projekt, Diplomarbeit Goethe Universität Frankfurt, 2010
- [9] Alexander Bechtold: Ionenstrahltherapie, Skript zur Vorlesung, Institut für angewandte Physik, Goethe Universität Frankfurt, 2009
- [10] Johannes Maus: Beschleunigerphysik, Skript zur Vorlesung, Institut für angewandte Physik, Goethe Universität Frankfurt, 2010